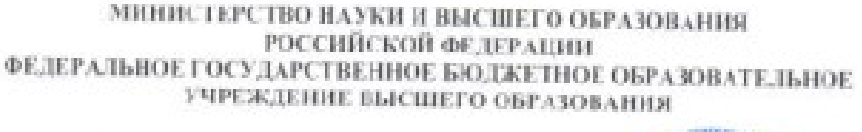

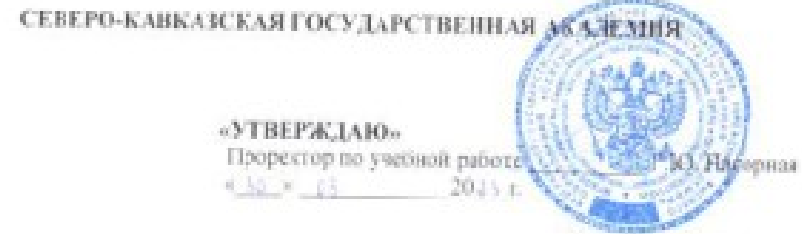

# РАБОЧАЯ ПРОГРАММА ДИСЦИПЛИНЫ

Компьютеризскаяный перевод

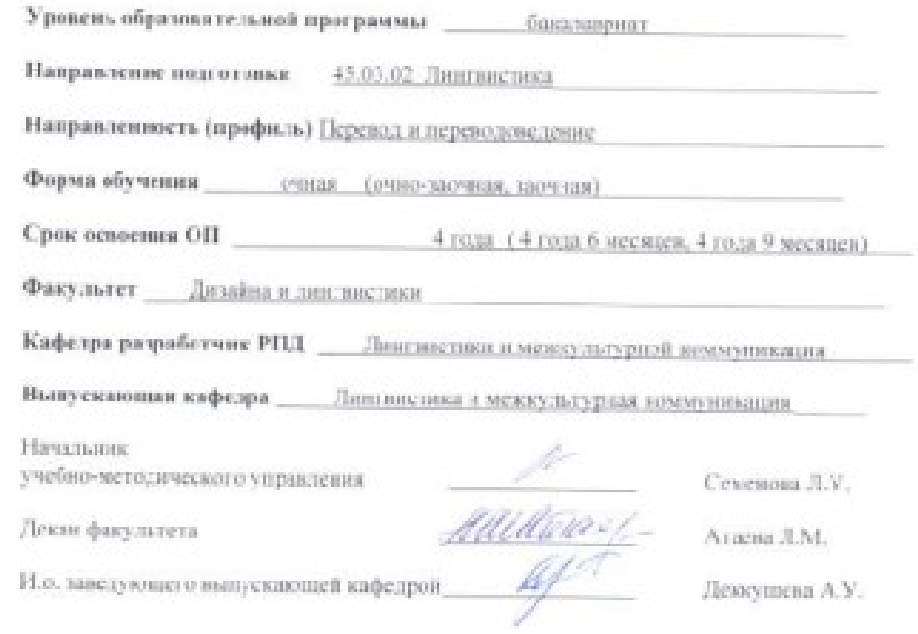

г. Черкосск, 2023г.

# **СОДЕРЖАНИЕ**

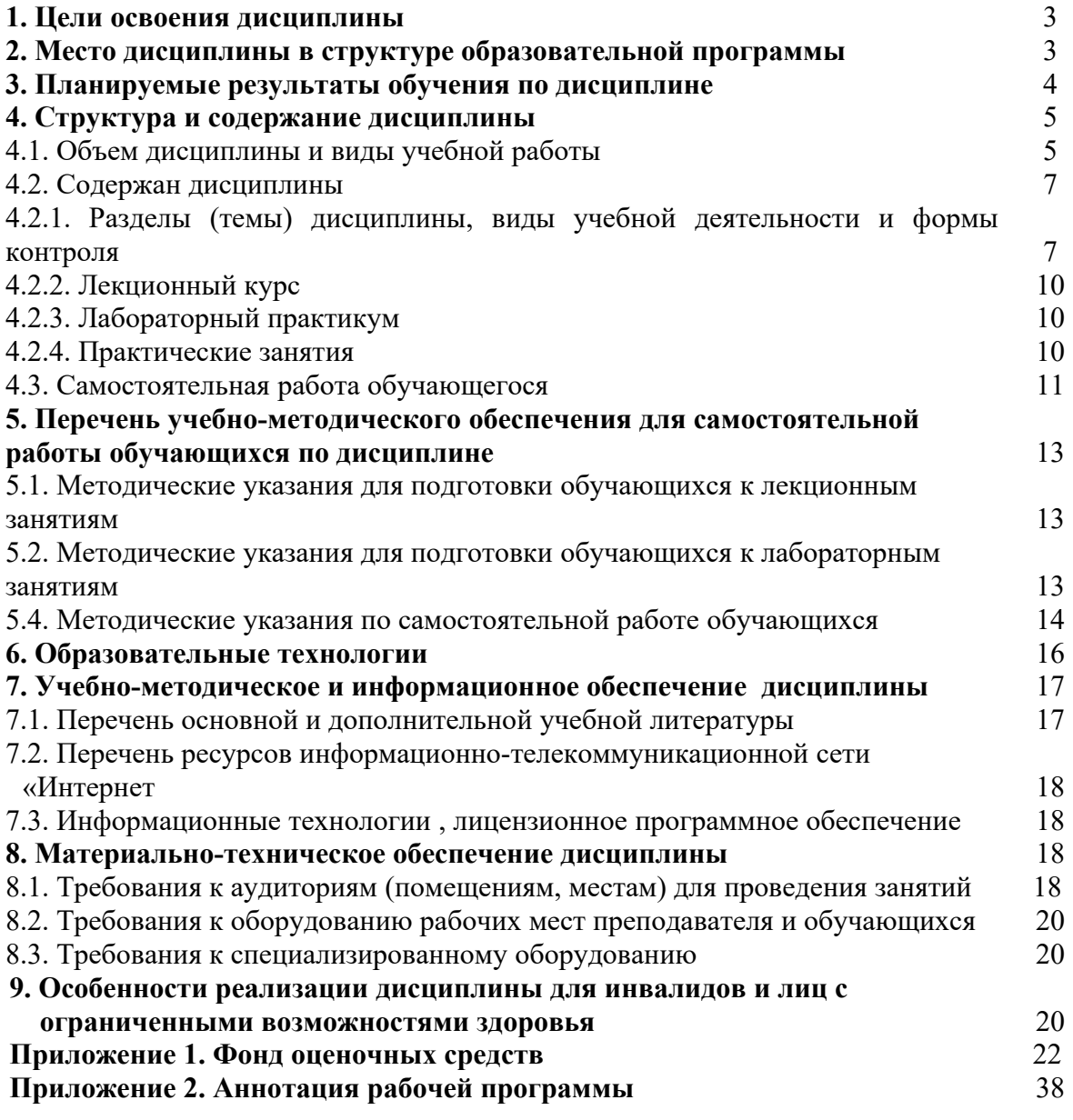

## **4. ЦЕЛИ ОСВОЕНИЯ ДИСЦИПЛИНЫ**

**Целью** освоения дисциплины «Компьютеризованный перевод» является ознакомление обучающихся с возможностями использования средств автоматизации перевода, обучить их работе в профессиональной среде Translation Memory SDL TRADOS Studio с возможностью последующей Сертификации SDL.

При этом **задачами** дисциплины являются:

- ознакомление обучающихся с различными подходами к классификации типов и видов перевода;
- рассмотрение способов применения компьютеров для перевода текстов;
- ознакомление с возможностями компьютерного моделирования речемыслительной деятельности при автоматической переработке текстов;
- рассмотрение процесса моделирования перевода и овладение методикой построения модели;
- умение создавать и пополнять базы переводов и терминологические базы;
- умение осуществлять перевод документов по технологии Translating Single Files;
- умение осуществлять перевод документов по технологии Translating Packages.

## **2. МЕСТО ДИСЦИПЛИНЫ В СТРУКТУРЕ ОБРАЗОВАТЕЛЬНОЙ ПРОГРАММЫ**

2.1. Дисциплина «Компьютеризованный перевод» относится к части, формируемой участниками образовательных отношений Блока 1. Дисциплины (модули), имеет тесную связь с другими дисциплинами.

2.2. В таблице приведены предшествующие и последующие дисциплины, направленные на формирование компетенций дисциплины в соответствии с матрицей компетенций ОП.

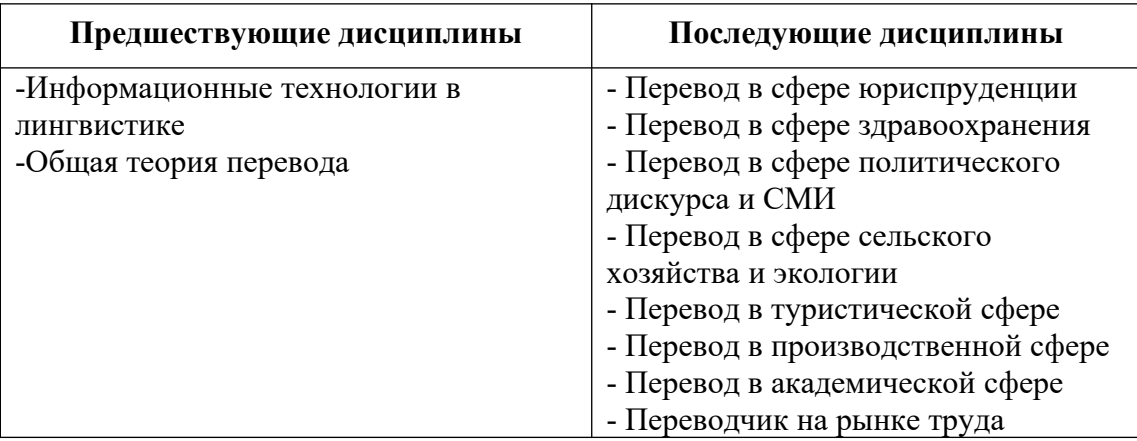

## **3. ПЛАНИРУЕМЫЕ РЕЗУЛЬТАТЫ ОБУЧЕНИЯ**

Планируемые результаты освоения образовательной программы (ОП) – компетенции обучающихся определяются требованиями стандарта по направлению подготовки и формируются в соответствии с матрицей компетенций ОП

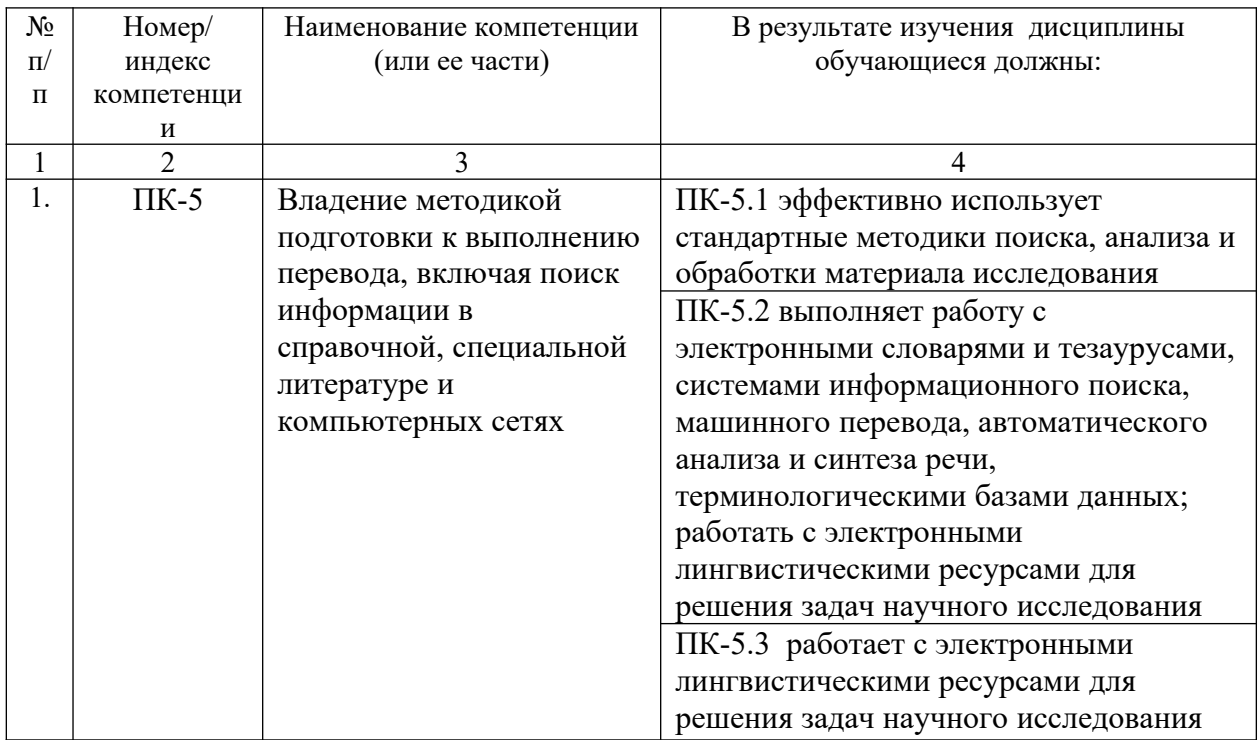

# **4. СТРУКТУРА И СОДЕРЖАНИЕ ДИСЦИПЛИНЫ**

# **4.1. ОБЪЕМ ДИСЦИПЛИНЫ И ВИДЫ УЧЕБНОЙ РАБОТЫ**

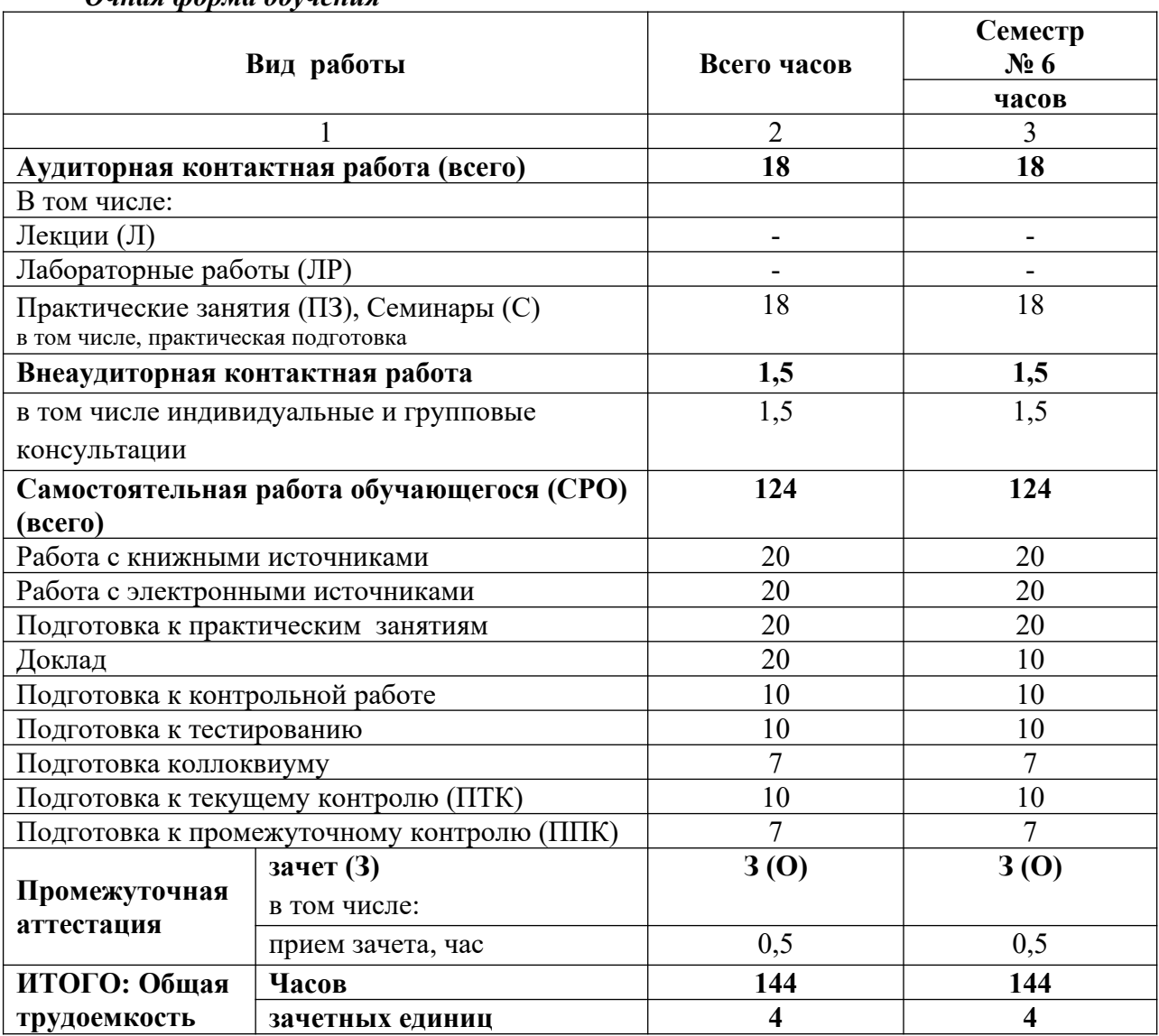

## *Очная форма обучения*

# *Очно-заочная форма обучения*

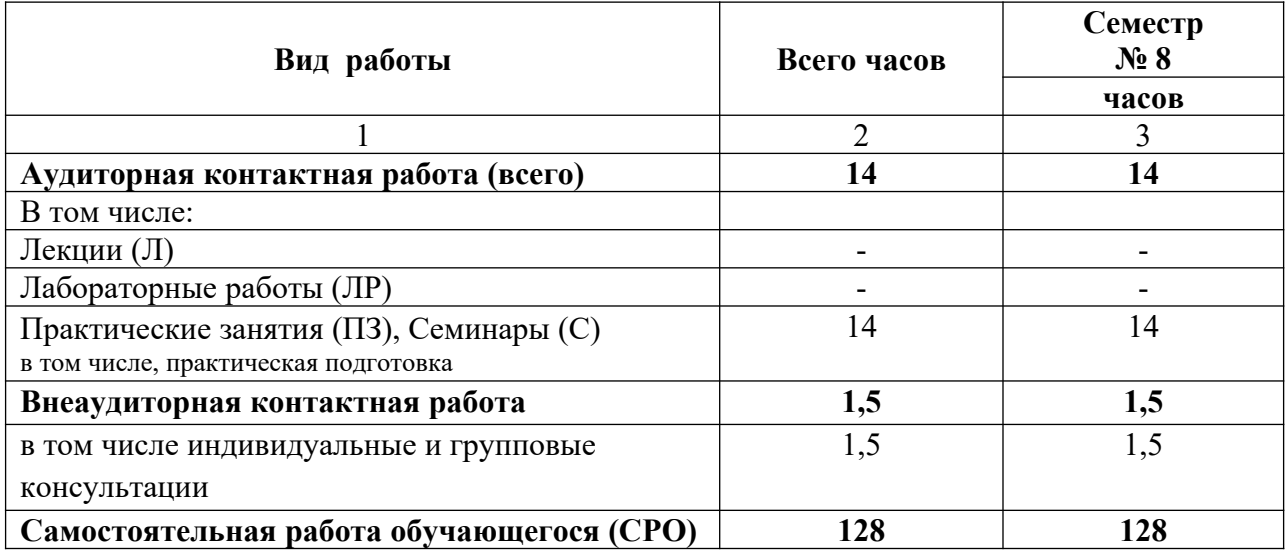

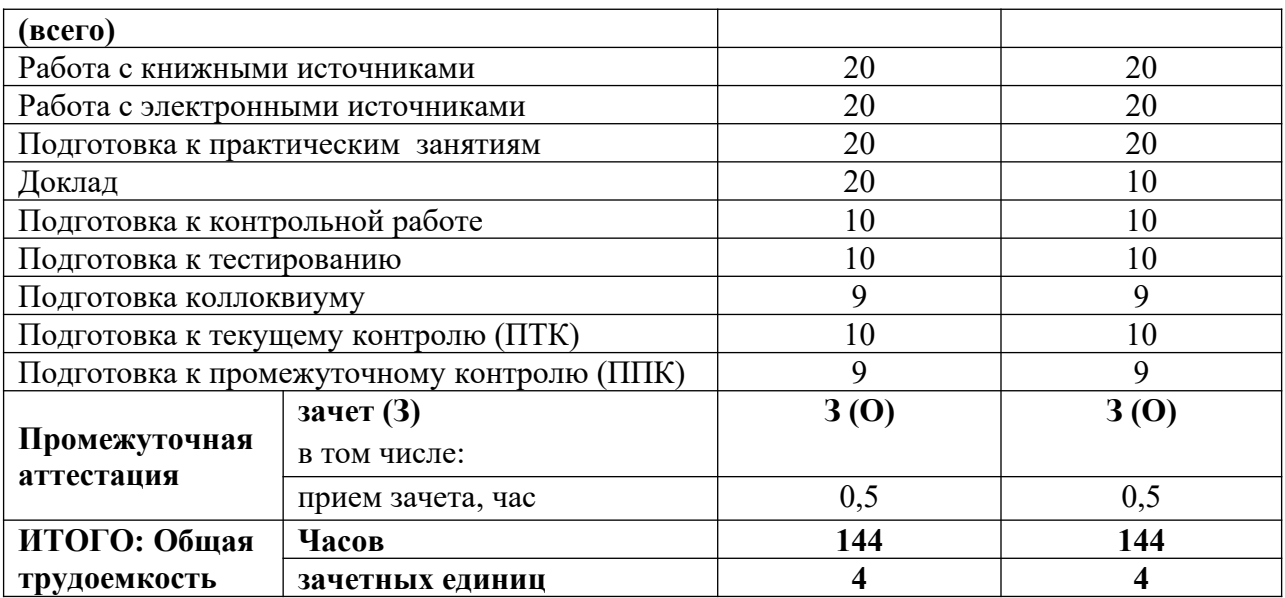

# *Заочная форма обучения*

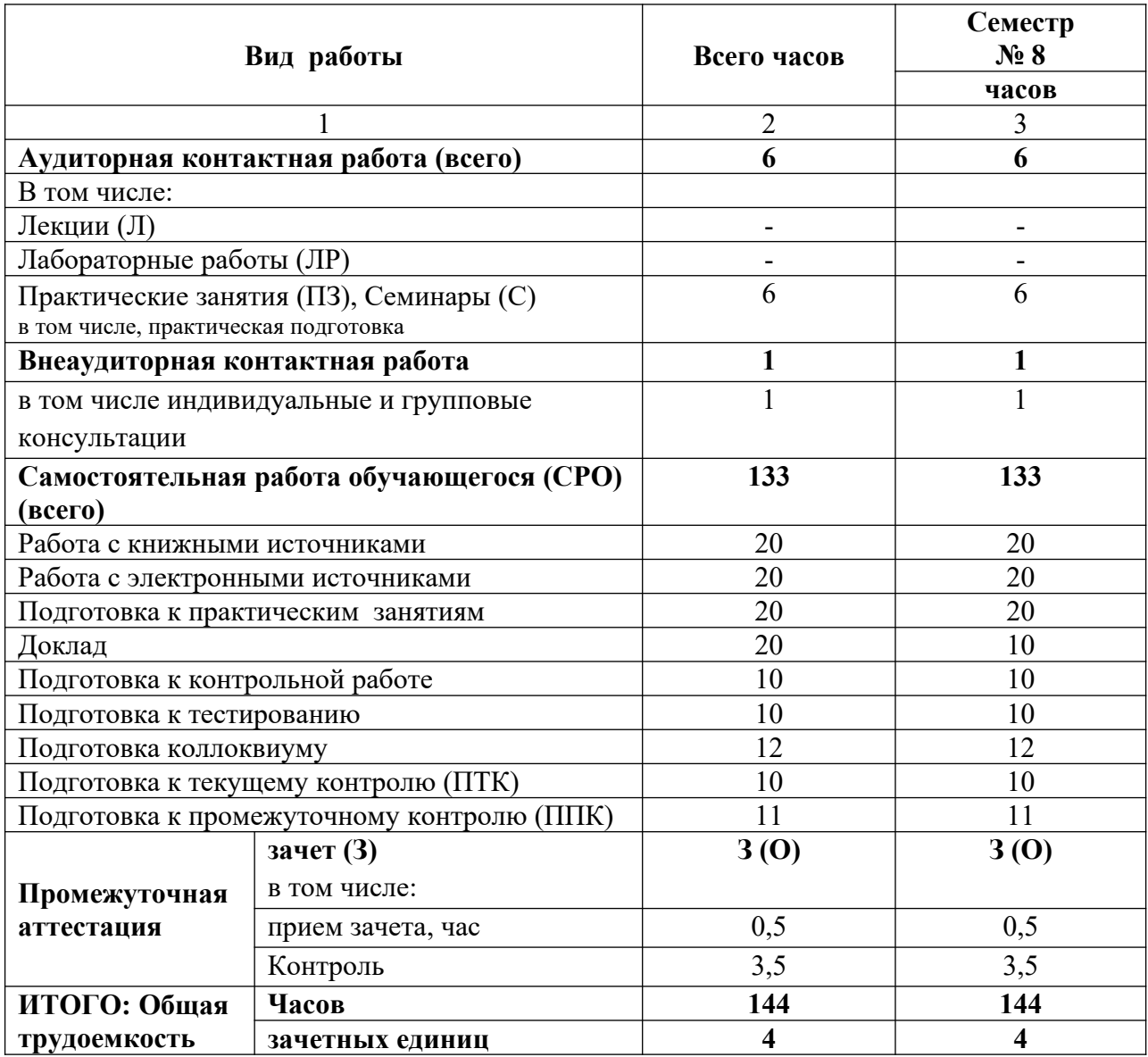

# **4.2. СОДЕРЖАНИЕ ДИСЦИПЛИНЫ**

# **4.2.1. Разделы (темы) дисциплины, виды учебной деятельности и формы контроля**

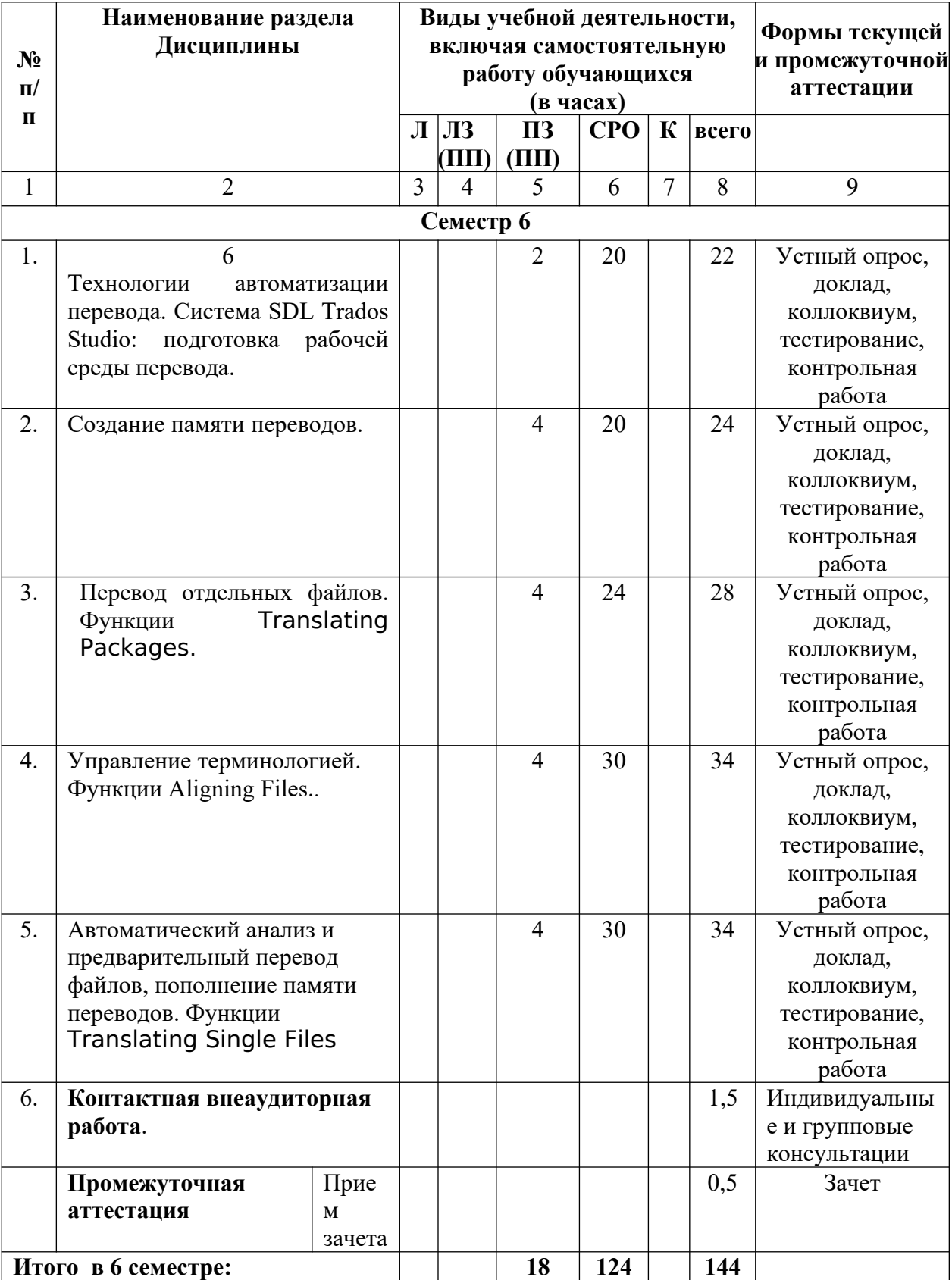

# *Очная форма обучения*

# *Очно- заочная форма обучения*

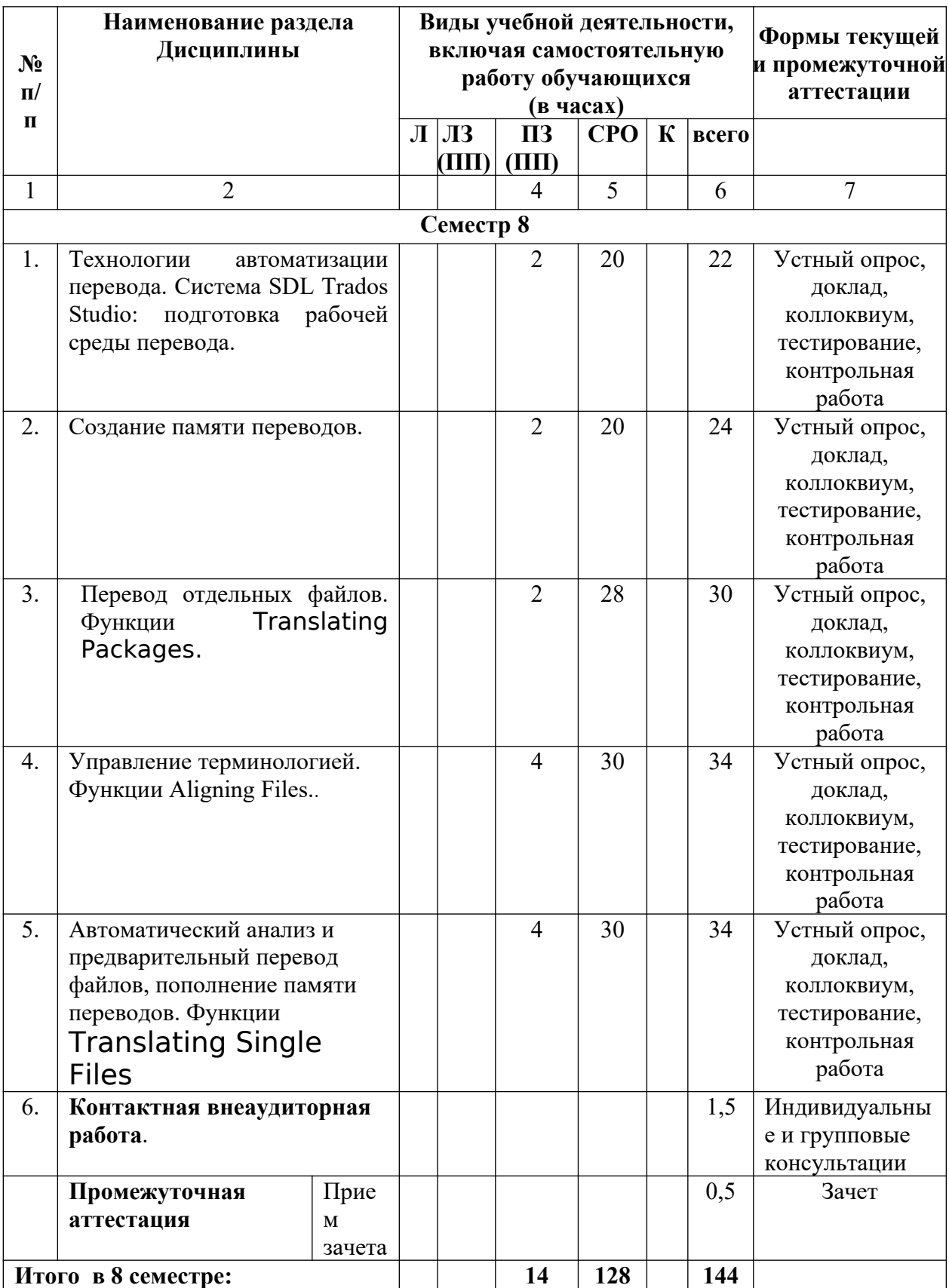

# *Заочная форма обучения*

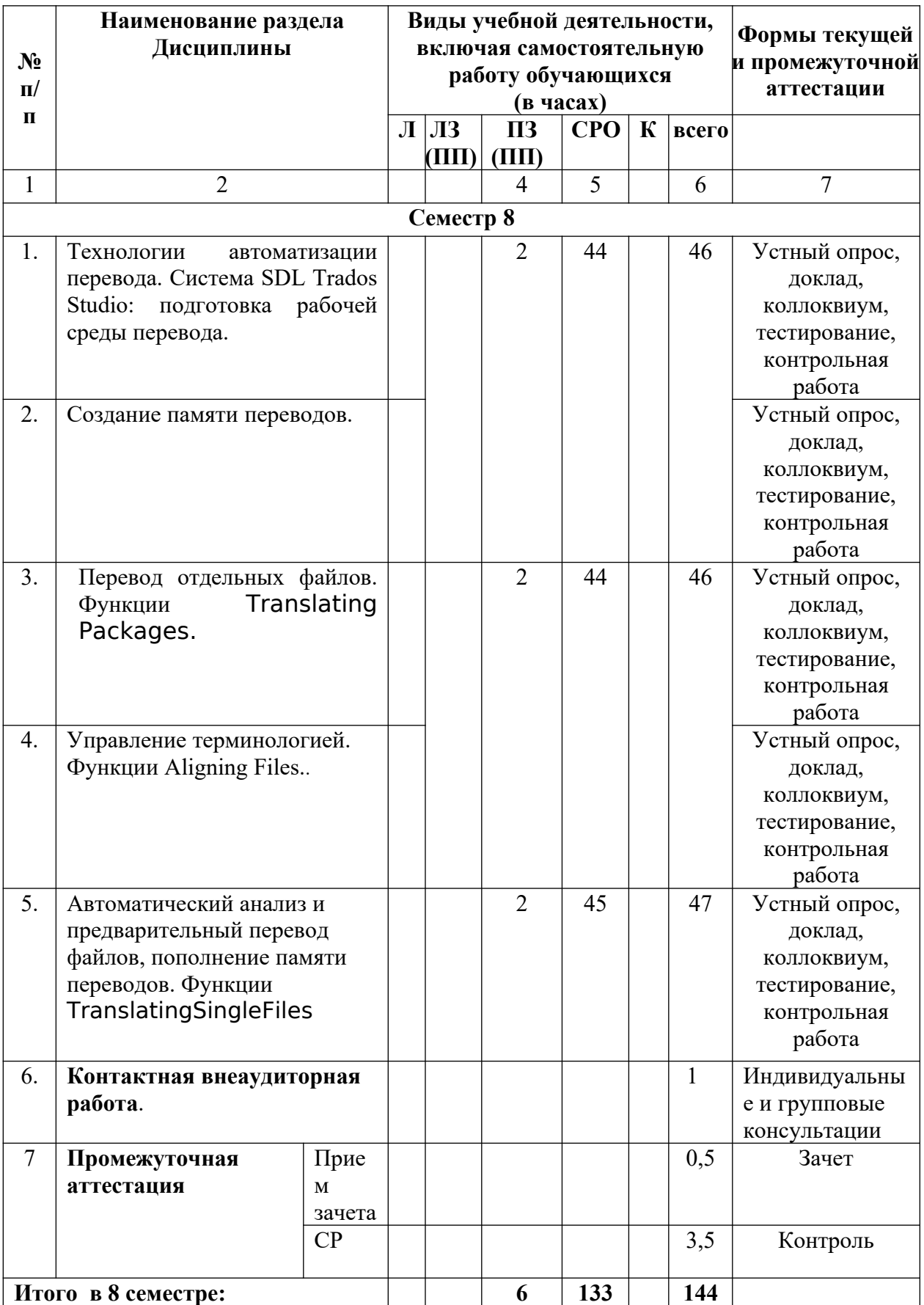

# **4.2.2.. Лекционный курс** *(не предусмотрено учебным планом)*

**4.2.3. Лабораторный практикум** *(не предусмотрено учебным планом)*

## **4.2.4. Практические занятия**

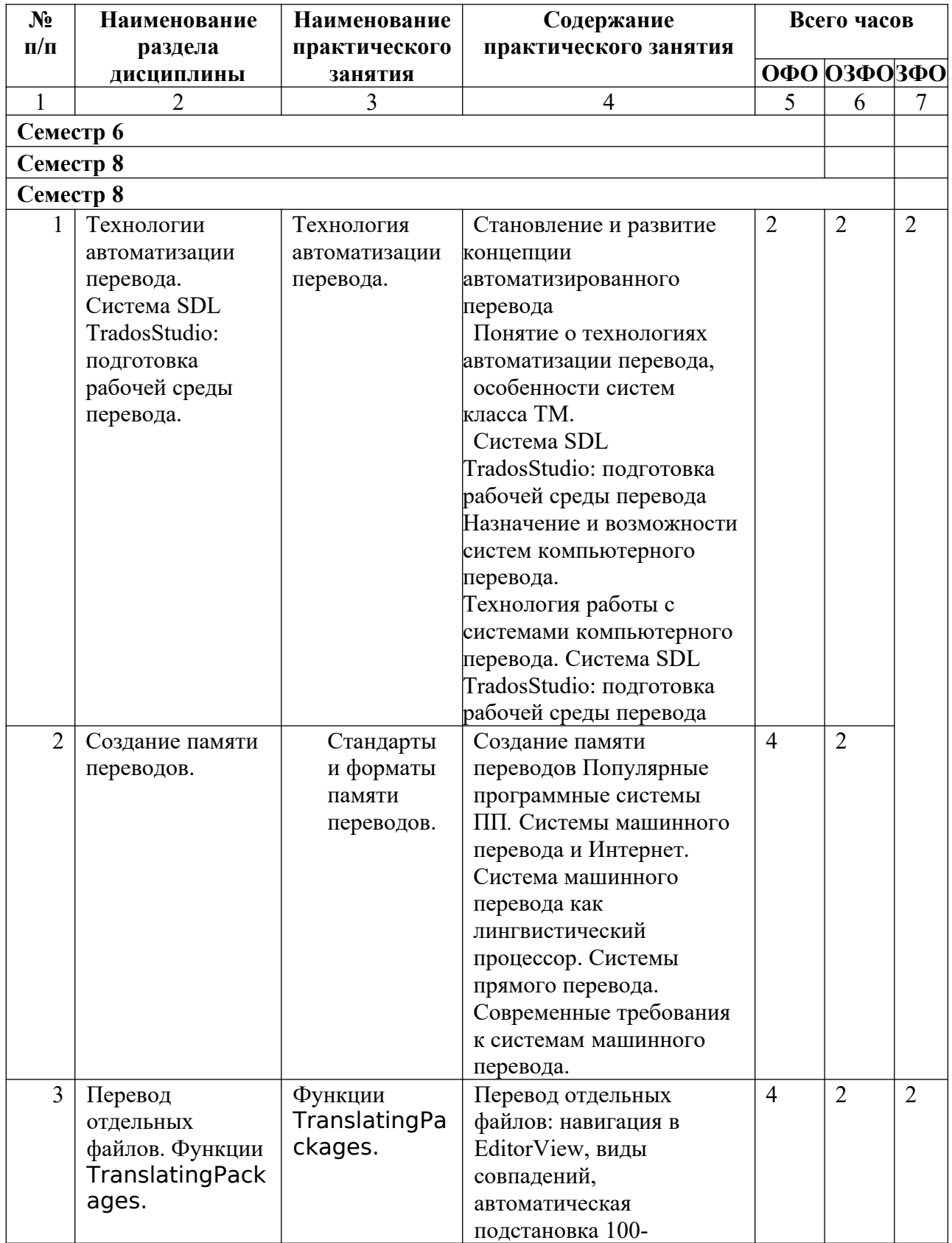

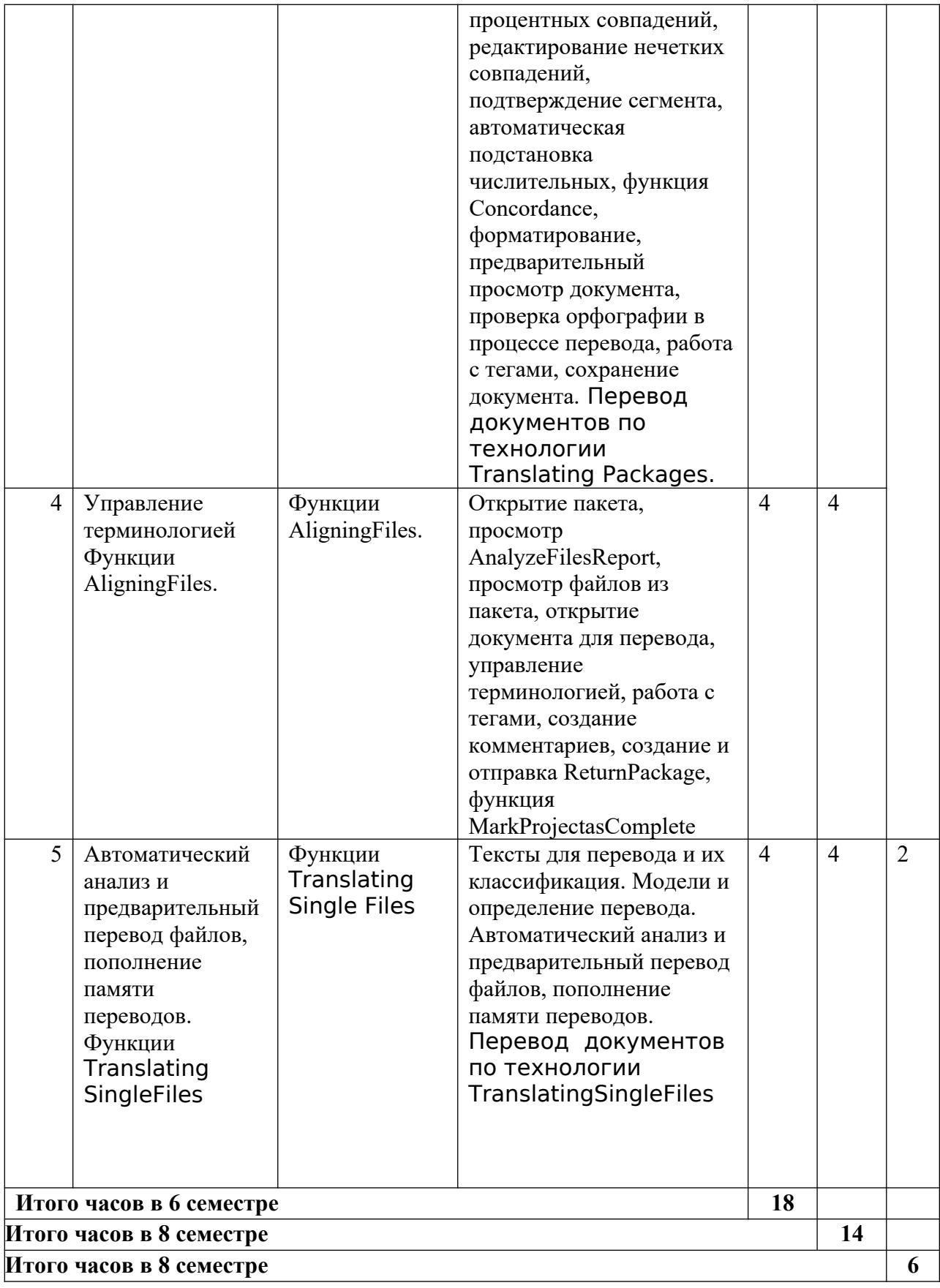

# **4.3. Самостоятельная работа обучающегося**

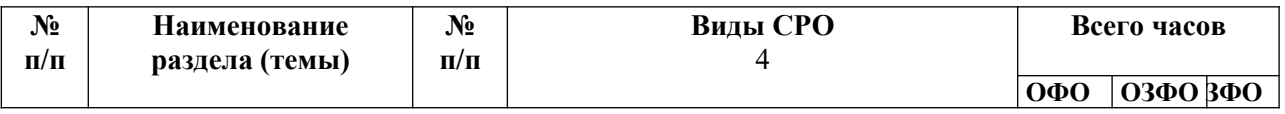

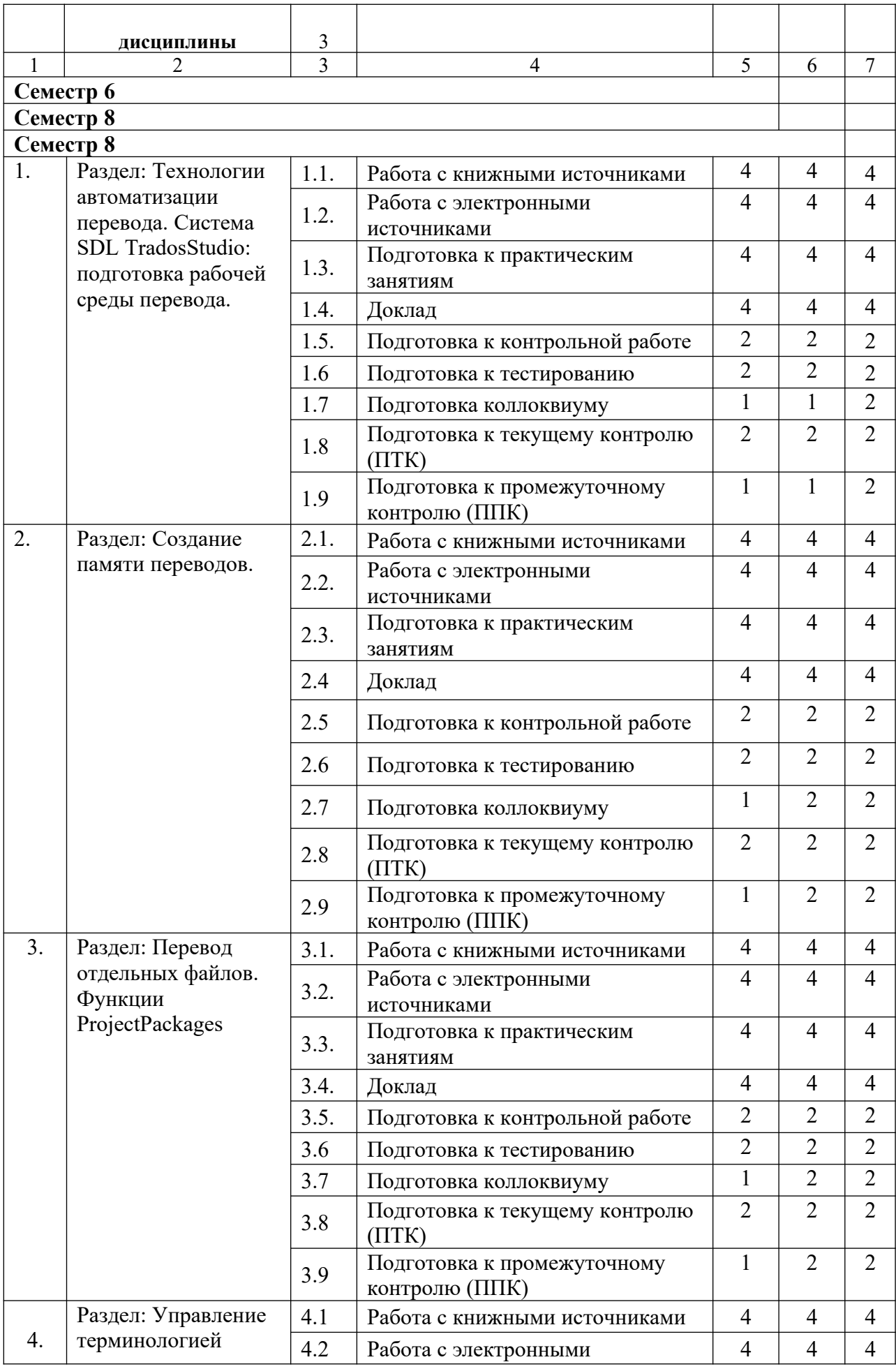

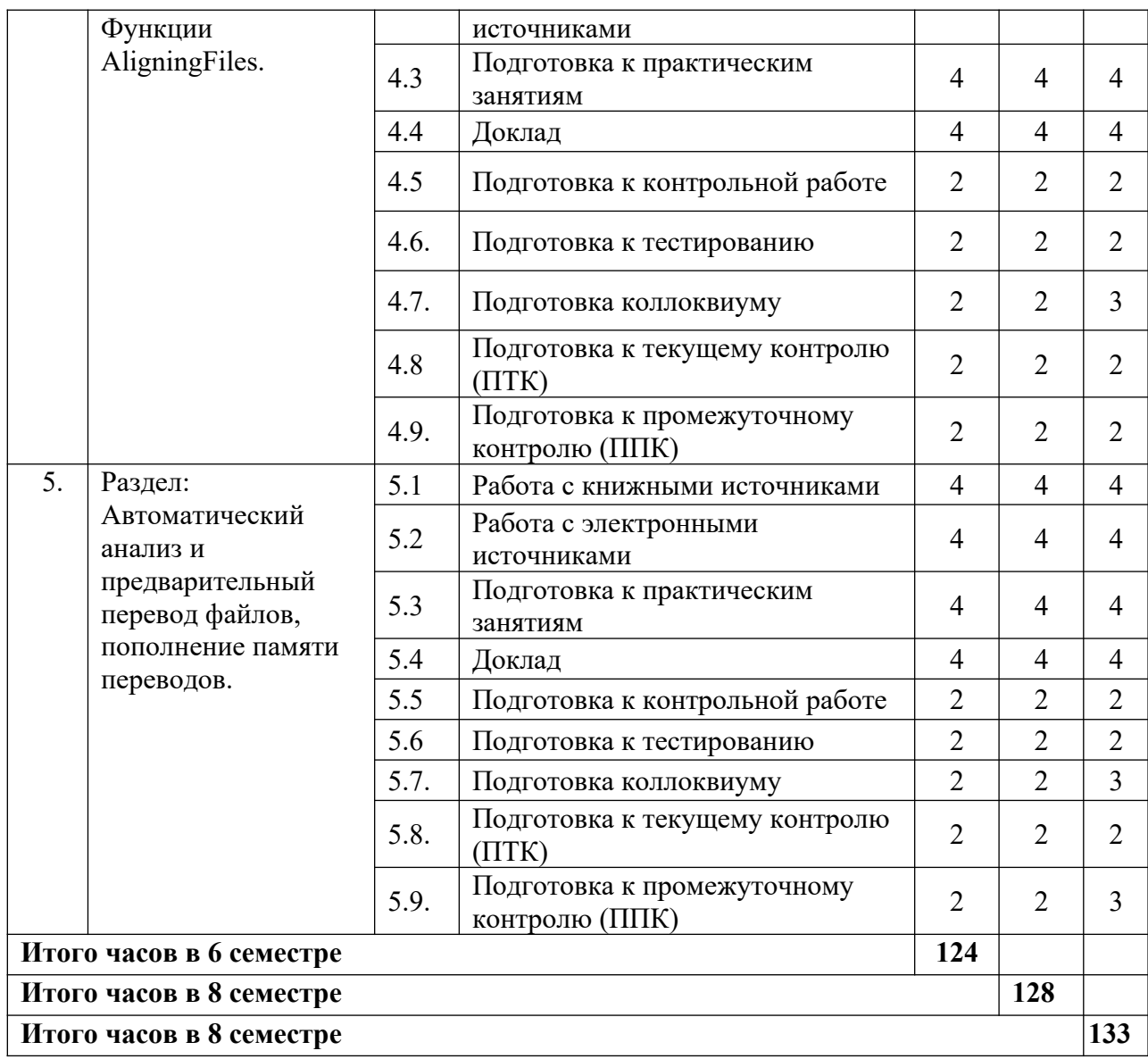

## **5. ПЕРЕЧЕНЬ УЧЕБНО-МЕТОДИЧЕСКОГО ОБЕСПЕЧЕНИЯ ДЛЯ САМОСТОЯТЕЛЬНОЙ РАБОТЫ ОБУЧАЮЩИХСЯ ПО ДИСЦИПЛИНЕ**

**5.1. Методические указания для подготовки обучающихся к лекционным занятиям** *(не предусмотрено учебным планом)*

**5.2. Методические указания для подготовки обучающихся к лабораторным занятиям** *(не предусмотрено учебным планом)*

**5.3. Методические указания для подготовки обучающихся к практическим занятиям**

Необходимо при подготовке к занятиям придерживаться следующего алгоритма действий:

1. При изучении нормативной литературы, учебников, учебных пособий, конспектов лекций, интернет - ресурсов и других материалов необходима его собственная интерпретация. Не следует жёстко придерживаться терминологии лектора, а правильно уяснить сущность и передать её в наиболее удобной форме.

2. При изучении основной рекомендуемой литературы следует сопоставить заданный материал темы с конспектом, дать ему критическую оценку и сформулировать собственное умозаключение и научную позицию. При этом нет необходимости составлять дополнительный конспект, достаточно в основном конспекте сделать пояснительные записи (желательно другим цветом).

3. Кроме рекомендуемой к изучению основной и дополнительной литературы, обучающиеся должны регулярно (не реже одного раза в месяц) просматривать специальные журналы, а также интернет - ресурсы. Ряд вопросов учебного материала рассматриваются на практических занятиях в виде подготовленных обучающимися сообщений, с последующим оппонированием и обсуждением всей группой.

Выбор тем практических занятий обосновывается методической взаимосвязью с программой курса и строится на узловых темах.

### **5.4. Методические указания по самостоятельной работе обучающихся**

#### **Работа с литературными источниками и интернет ресурсами**

Самостоятельная работа с учебниками, учебными пособиями, научной, справочной и популярной литературой, материалами периодических изданий и Интернета, статистическими данными является наиболее эффективным методом получения знаний, позволяет значительно активизировать процесс овладения информацией, способствует более глубокому усвоению изучаемого материала, формирует у обучающихся свое отношение к конкретной проблеме.

Более глубокому раскрытию вопросов способствует знакомство с дополнительной литературой, рекомендованной преподавателем по каждой теме семинарского или практического занятия, что позволяет обучающимся проявить свою индивидуальность в рамках выступления на данных занятиях, выявить широкий спектр мнений по изучаемой проблеме.

### **Подготовка презентации и доклада**

Для подготовки презентации рекомендуется использовать: Power Point, MS Word, Acrobat Reader, LaTeX-овский пакет beamer. Самая простая программа для создания презентаций – Microsoft Power Point. Для подготовки презентации необходимо собрать и обработать начальную информацию.

Последовательность подготовки презентации:

1. Четко сформулировать цель презентации: вы хотите свою аудиторию мотивировать, убедить, заразить какой-то идеей или просто формально отчитаться.

2. Определить каков будет формат презентации: живое выступление (тогда, сколько будет его продолжительность) или электронная рассылка (каков будет контекст презентации).

3. Отобрать всю содержательную часть для презентации и выстроить логическую цепочку представления.

4. Определить ключевые моменты в содержании текста и выделить их.

5. Определить виды визуализации (картинки) для отображения их на слайдах в соответствии с логикой, целью и спецификой материала.

6. Подобрать дизайн и форматировать слайды (количество картинок и текста, их расположение, цвет и размер).

7. Проверить визуальное восприятие презентации.

 К видам визуализации относятся иллюстрации, образы, диаграммы, таблицы. Иллюстрация - представление реально существующего зрительного ряда. Образы – в отличие от иллюстраций - метафора. Их назначение - вызвать эмоцию и создать отношение к ней, воздействовать на аудиторию. С помощью хорошо продуманных и представляемых образов, информация может надолго остаться в памяти человека.

Диаграмма - визуализация количественных и качественных связей. Их используют для убедительной демонстрации данных, для пространственного мышления в дополнение к логическому. Таблица - конкретный, наглядный и точный показ данных. Ее основное назначение - структурировать информацию, что порой облегчает восприятие данных аудиторией.

Практические советы по подготовке презентации готовьте отдельно:

печатный текст + слайды + раздаточный материал;

 слайды - визуальная подача информации, которая должна содержать минимум текста, максимум изображений, несущих смысловую нагрузку, выглядеть наглядно и просто;

 текстовое содержание презентации – устная речь или чтение, которая должна включать аргументы, факты, доказательства и эмоции;

рекомендуемое число слайдов 17-22;

 обязательная информация для презентации: тема, фамилия и инициалы выступающего; план сообщения; краткие выводы из всего сказанного; список использованных источников;

 раздаточный материал – должен обеспечивать ту же глубину и охват, что и живое выступление: люди больше доверяют тому, что они могут унести с собой, чем исчезающим изображениям, слова и слайды забываются, а раздаточный материал остается постоянным осязаемым напоминанием; раздаточный материал важно раздавать в конце презентации; раздаточный материалы должны отличаться от слайдов, должны быть более информативными.

Тема доклада должна быть согласованна с преподавателем и соответствовать теме учебного занятия. Материалы при его подготовке, должны соответствовать научнометодическим требованиям вуза и быть указаны в докладе. Необходимо соблюдать регламент, оговоренный при получении задания. Иллюстрации должны быть достаточными, но не чрезмерными.

Работа обучающегося над докладом-презентацией включает отработку умения самостоятельно обобщать материал и делать выводы в заключении, умения ориентироваться в материале и отвечать на дополнительные вопросы слушателей, отработку навыков ораторства, умения проводить диспут.

Докладчики должны знать и уметь: сообщать новую информацию; использовать технические средства; хорошо ориентироваться в теме всего семинарского занятия; дискутировать и быстро отвечать на заданные вопросы; четко выполнять установленный регламент (не более 10 минут); иметь представление о композиционной структуре доклада и др.

### **Структура выступления**

Вступление помогает обеспечить успех выступления по любой тематике. Вступление должно содержать: название, сообщение основной идеи, современную оценку предмета изложения, краткое перечисление рассматриваемых вопросов, живую интересную форму изложения, акцентирование внимания на важных моментах, оригинальность подхода.

Основная часть, в которой выступающий должен глубоко раскрыть суть затронутой темы, обычно строится по принципу отчета. Задача основной части – представить достаточно данных для того, чтобы слушатели заинтересовались темой и захотели ознакомиться с материалами. При этом логическая структура теоретического блока не должны даваться без наглядных пособий, аудио-визуальных и визуальных материалов.

Заключение – ясное, четкое обобщение и краткие выводы, которых всегда ждут слушатели

### **Промежуточная аттестация**

По итогам 6 семестра проводится зачет с оценкой. При подготовке к сдаче зачета рекомендуется пользоваться материалами практических занятий и материалами, изученными в ходе текущей самостоятельной работы.

Зачет проводится в устной или письменной форме, включает подготовку и ответы обучающегося на теоретические вопросы.

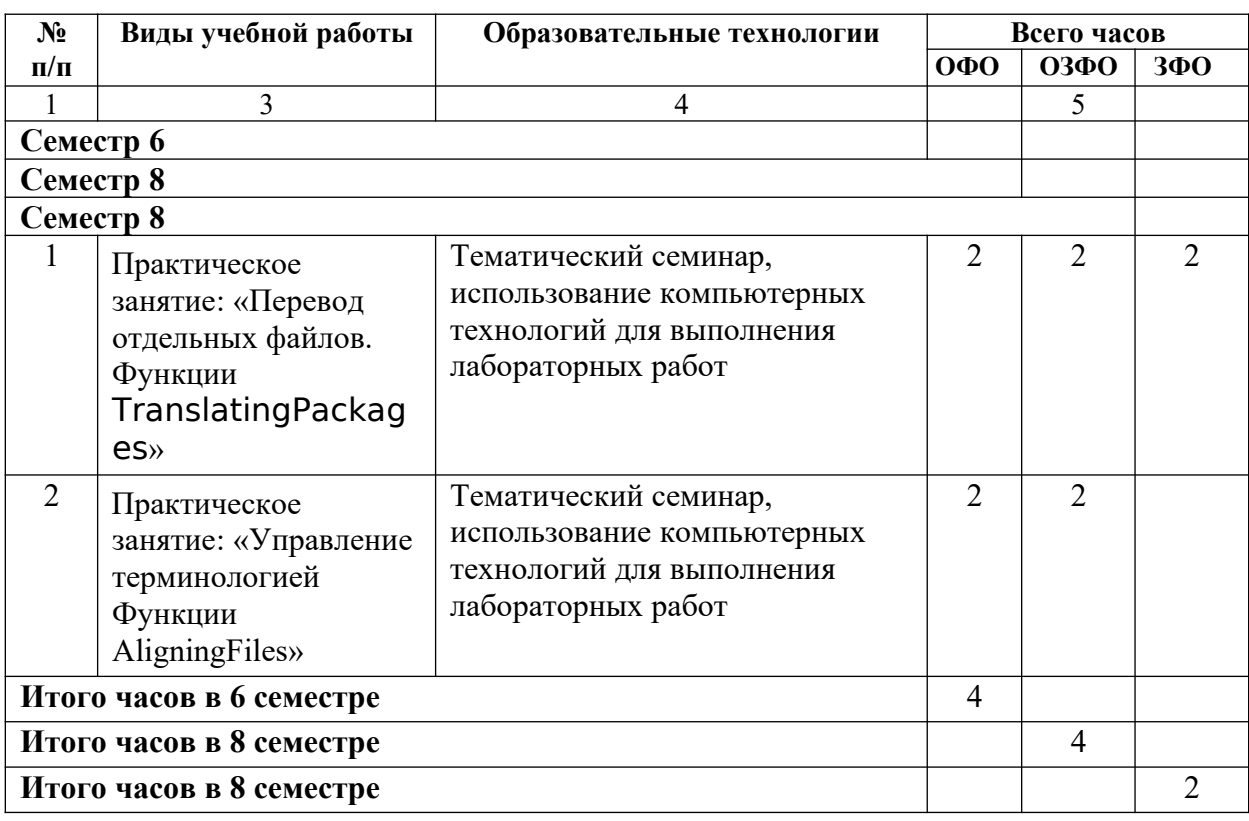

### **6. ОБРАЗОВАТЕЛЬНЫЕ ТЕХНОЛОГИИ**

## **7. УЧЕБНО-МЕТОДИЧЕСКОЕ И ИНФОРМАЦИОННОЕ ОБЕСПЕЧЕНИЕ ДИСЦИПЛИНЫ**

7.1. Перечень основной и дополнительной учебной литературы

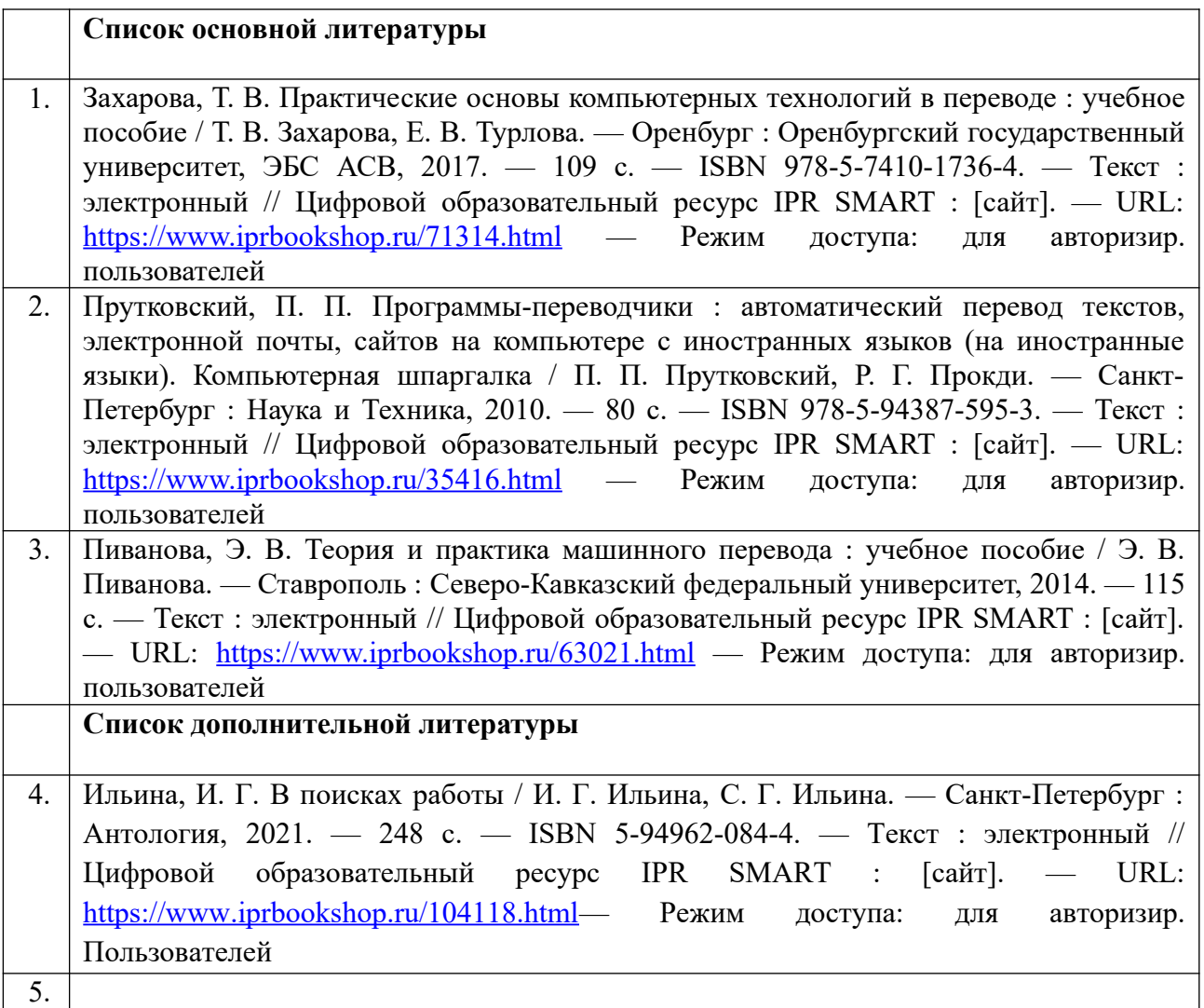

## **7.2. Перечень ресурсов информационно-телекоммуникационной сети «Интернет»**

Официальный сайт Института лингвистических исследований РАН: <http://iling.spb.ru/index.html> Официальный сайт Института языкознания РАН: [http://iling-ran.ru](http://iling-ran.ru/) Научная электронная библиотека: elibrary.ru Библиотека электронных учебников ЭБС Книгафонд: [http://www.knigafund.ru](http://www.knigafund.ru/) Официальный сайт Российской государственной библиотеки: [http://elibrary.rsl.ru](http://elibrary.rsl.ru/) Официальный сайт Российской национальной библиотеки: <http://www.nlr.ru/> Официальный сайт библиотеки Русского гуманитарного Интернет-университета: <http://www.i-u.ru/biblio/>

Библиотека Гумер - гуманитарные науки:<http://www.gumer.info/> Официальный сайт Московского лингвистического журнала: издается Институтом лингвистики Российского государственного гуманитарного университета: [http://rggu](http://rggu-bulletin.rggu.ru/)[bulletin.rggu.ru/](http://rggu-bulletin.rggu.ru/)

## **7.3. Информационные технологии**

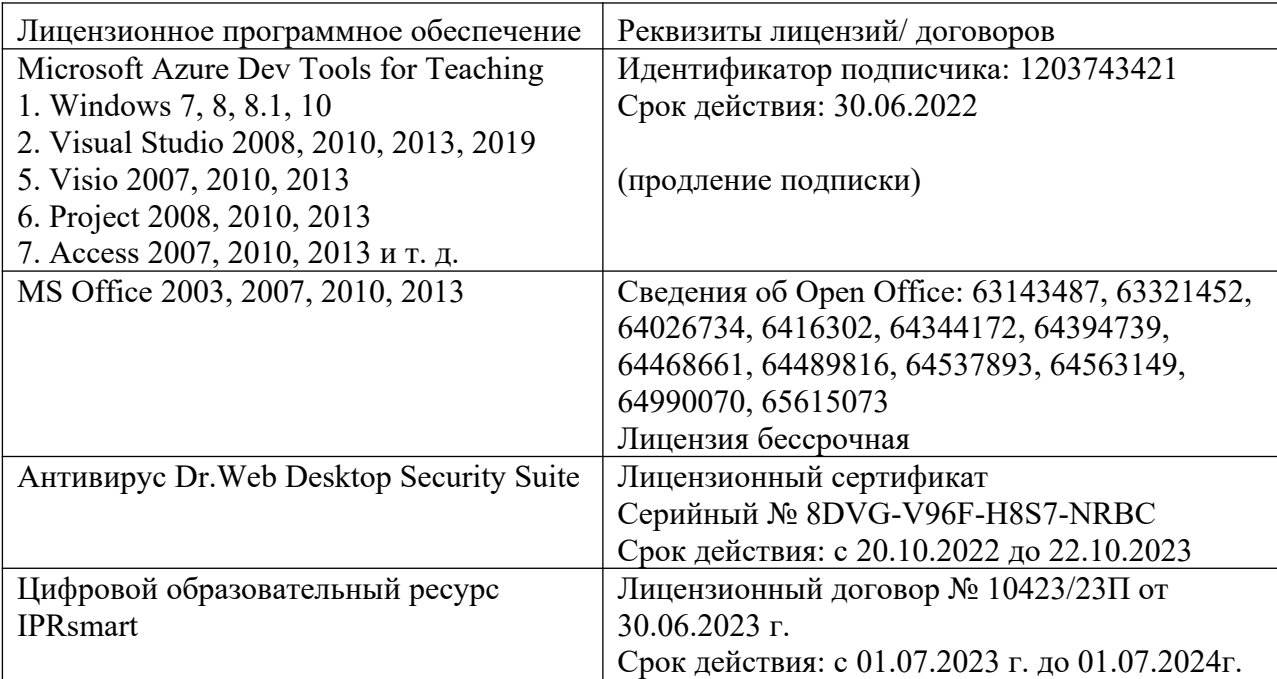

## **8. МАТЕРИАЛЬНО-ТЕХНИЧЕСКОЕ ОБЕСПЕЧЕНИЕ ДИСЦИПЛИНЫ 8.1. Требования к аудиториям (помещениям, местам) для проведения занятий**

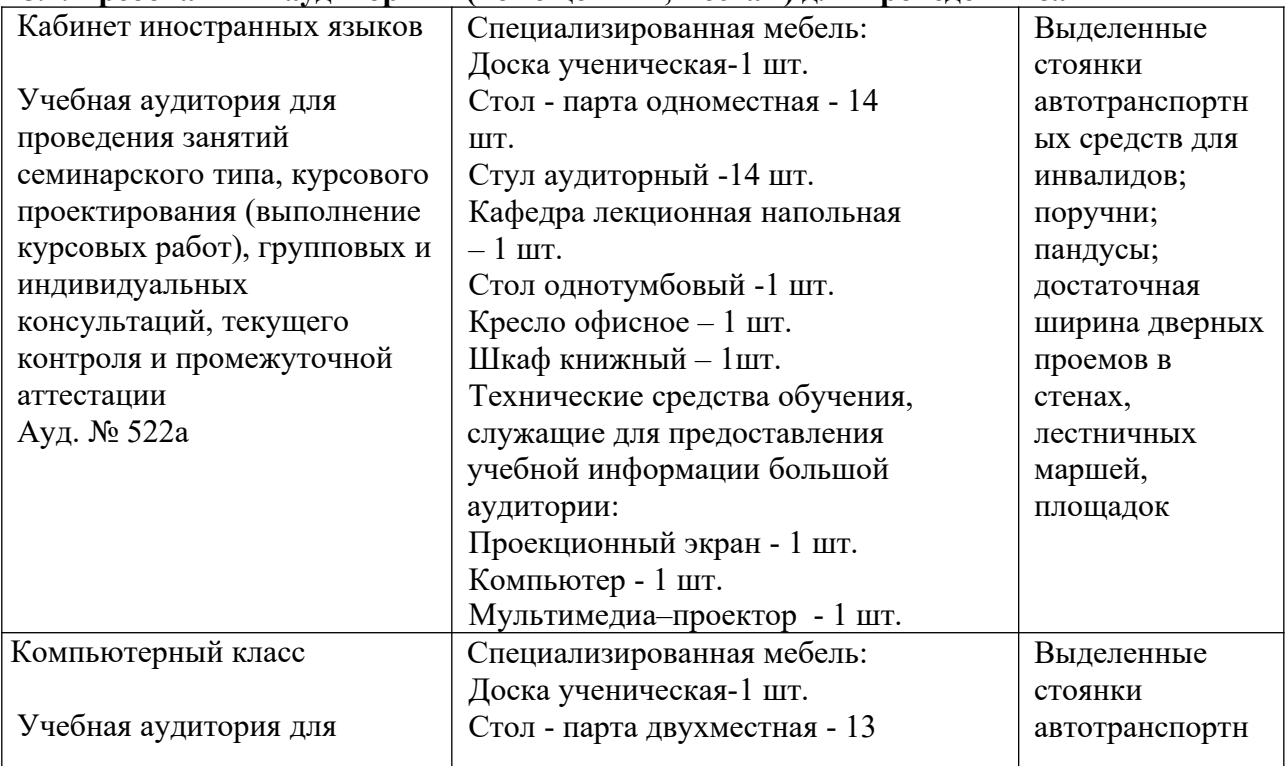

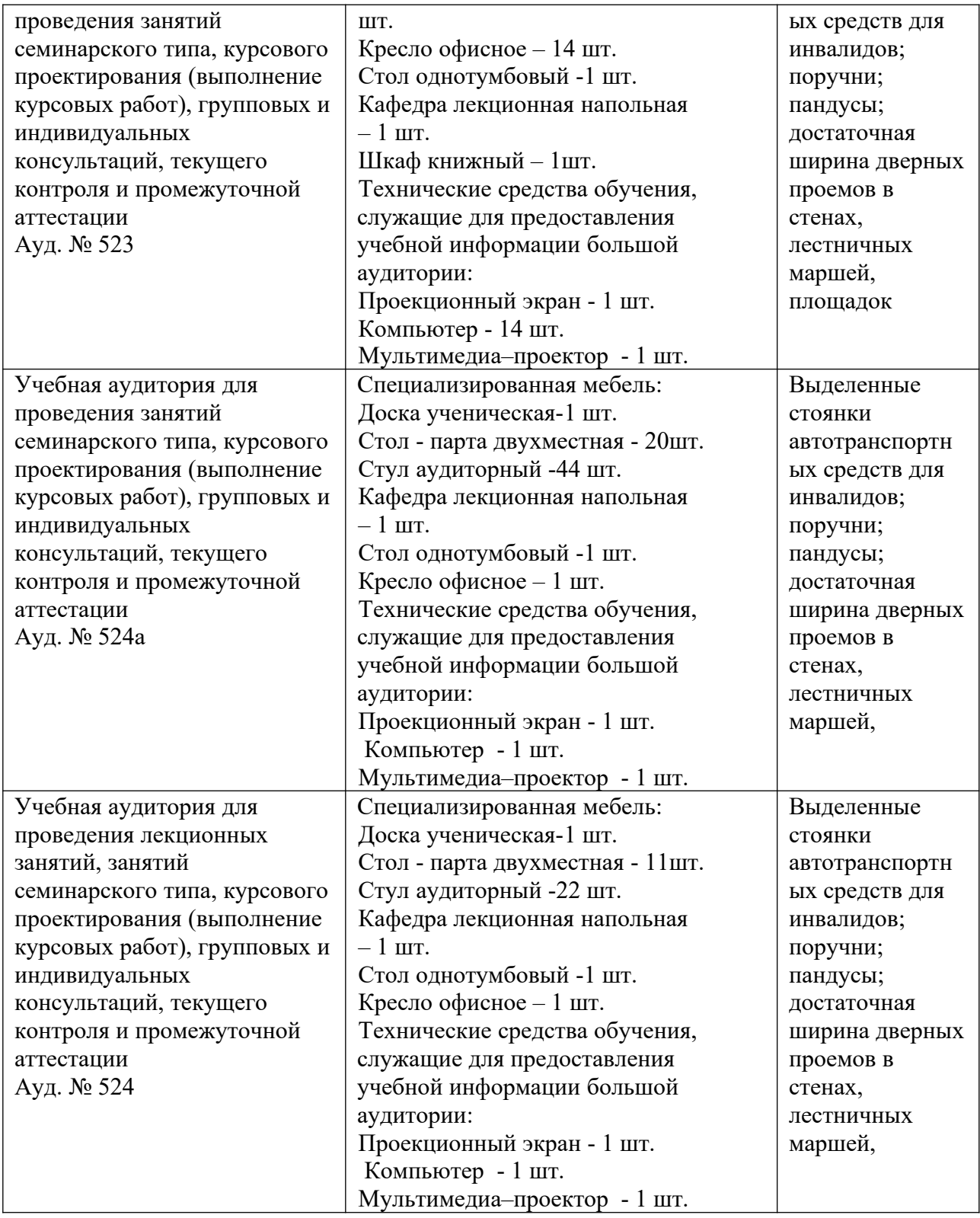

## **8.2.Требования к оборудованию рабочих мест преподавателя и обучающихся** Рабочее место преподавателя, оснащенное компьютером

Рабочее место обучающихся-столы, стулья

## **8.3. Требования к специализированному оборудованию**

Специализированное оборудование не требуется

### **9. ОСОБЕННОСТИ РЕАЛИЗАЦИИ ДИСЦИПЛИНЫ ДЛЯ ИНВАЛИДОВ И ЛИЦ С ОГРАНИЧЕННЫМИ ВОЗМОЖНОСТЯМИ ЗДОРОВЬЯ**

Для обеспечения образования инвалидов и обучающихся с ограниченными возможностями здоровья разрабатывается (в случае необходимости) адаптированная образовательная программа, индивидуальный учебный план с учетом особенностей их психофизического развития и состояния здоровья, в частности применяется индивидуальный подход к освоению дисциплины, индивидуальные задания: рефераты, письменные работы и, наоборот, только устные ответы и диалоги, индивидуальные консультации, использование диктофона и других записывающих средств для воспроизведения лекционного и семинарского материала.

В целях обеспечения обучающихся инвалидов и лиц с ограниченными возможностями здоровья комплектуется фонд основной учебной литературы и электронных образовательных ресурсов, адаптированных к ограничениям их здоровья, доступ к которым организован в БИЦ ФГБОУ ВО «СевКав ГГТА». В библиотеке проводятся индивидуальные консультации для данной категории пользователей, оказывается помощь в регистрации и использовании сетевых и локальных электронных образовательных ресурсов.

Приложение 1

# **ФОНД ОЦЕНОЧНЫХ СРЕДСТВ**

ПО ДИСЦИПЛИНЕ Компьютеризованный перевод

## **ПАСПОРТ ФОНДА ОЦЕНОЧНЫХ СРЕДСТВ ПО ДИСЦИПЛИНЕ** Компьютеризованный перевод

### **1. Компетенции, формируемые в процессе изучения дисциплины**

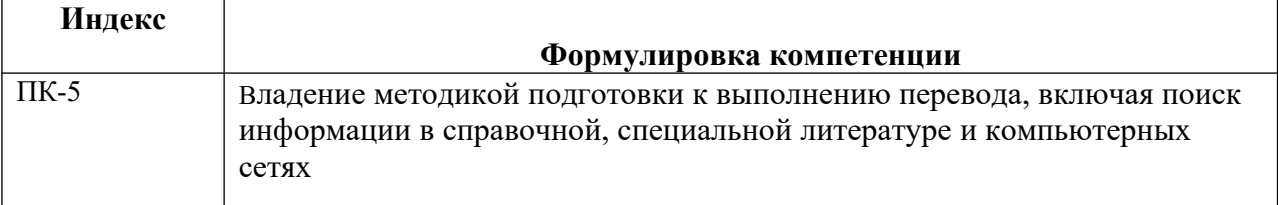

# **2. Этапы формирования компетенции в процессе освоения дисциплины**

Основными этапами формирования указанных компетенций при изучении обучающиммся дисциплины являются последовательное изучение содержательно связанных между собой разделов (тем) учебных занятий. Изучение каждого раздела (темы) предполагает овладение обучающимися необходимыми компетенциями. Результат аттестации обучающихся на различных этапах формирования компетенций показывает уровень освоения компетенций обучающимися.

Этапность формирования компетенций прямо связана с местом дисциплины в образовательной программе.

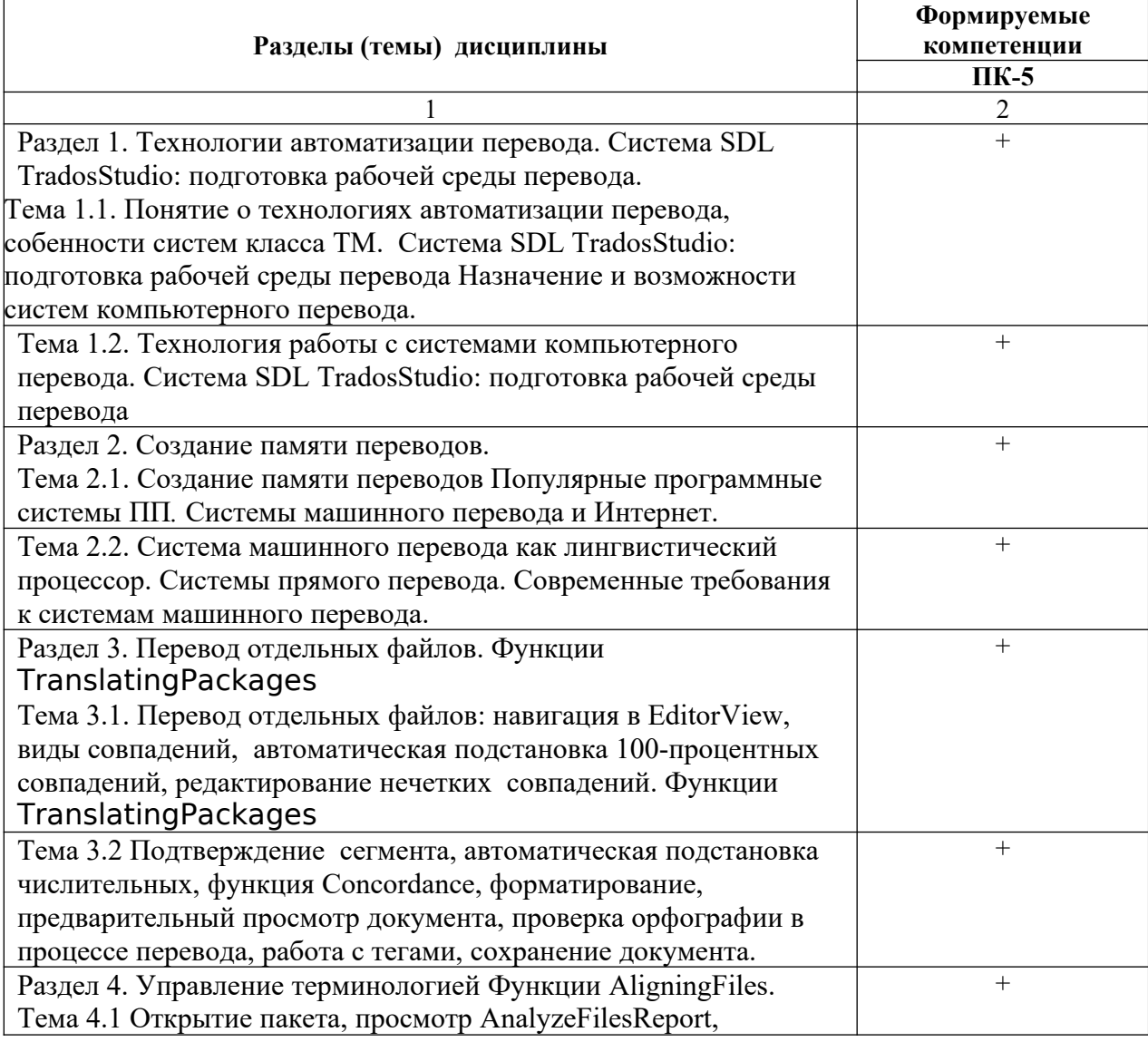

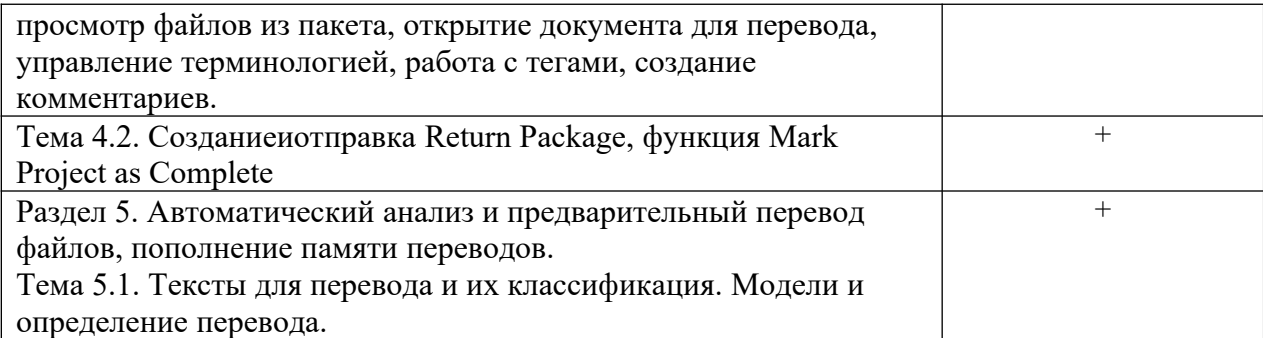

# **3.Показатели, критерии и средства оценивания компетенций, формируемых в процессе изучения дисциплины**

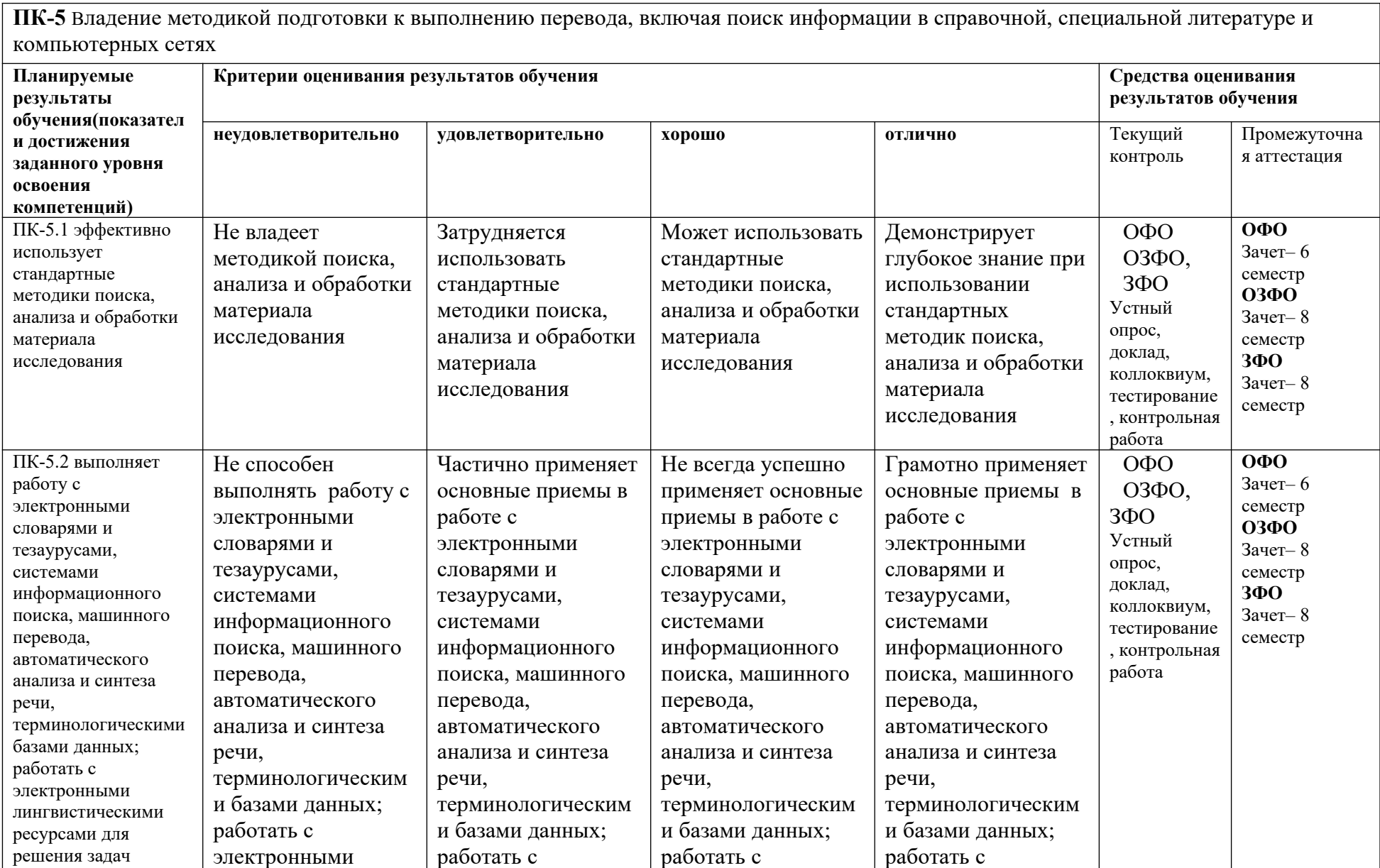

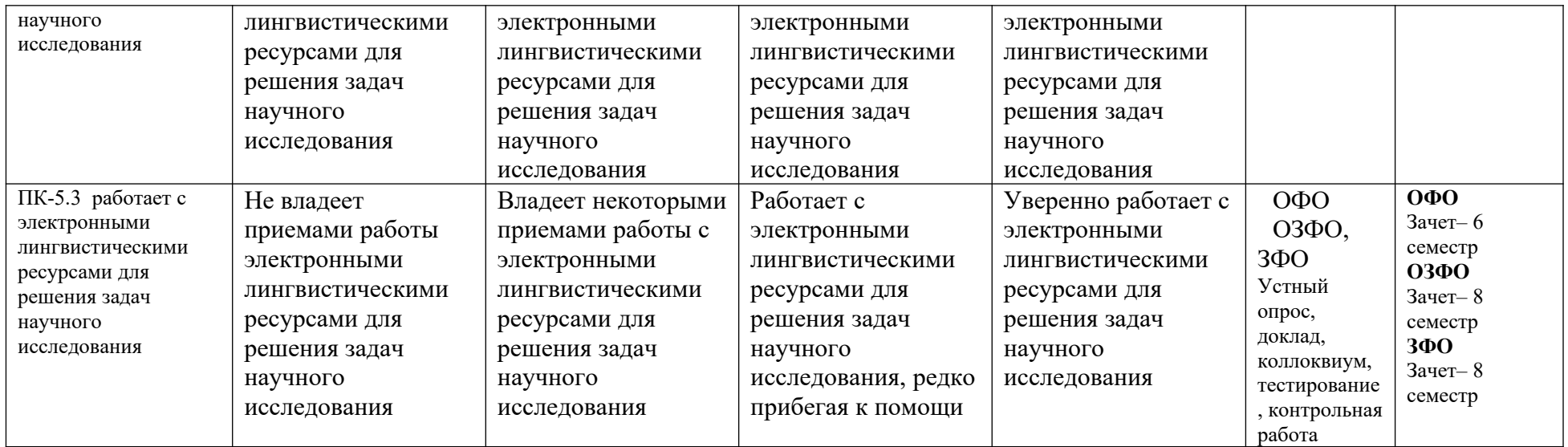

### **4. Комплект контрольно-оценочных средств по дисциплине** по дисциплине «Компьютеризованный перевод»

#### **Вопросы на зачет**

## по дисциплине «Компьютеризованный перевод»

## ПК-5

- 1. Понятие о технологиях автоматизации перевода, особенности систем класса TM.
- 1. Система SDL Trados Studio: подготовка рабочей среды перевода.
- 2. Назначение и возможности систем компьютерного перевода.
- 3. Технология работы с системами компьютерного перевода.
- 4. Система SDL Trados Studio: подготовка рабочей среды перевода
- 5. Создание памяти переводов
- 6. Популярные программные системы ПП*.*
- 7. Системы машинного перевода и Интернет.
- 8. Система машинного перевода как лингвистический процессор.
- 9. Системы прямого перевода.
- 10. Современные требования к системам машинного перевода.
- 11. Перевод отдельных файлов. Функции Translating Packages.
- 12. Перевод отдельных файлов: навигация в Editor View,
- 13. виды совпадений, автоматическая подстановка 100-процентных совпадений, редактирование нечетких совпадений.
- 14. Подтверждение сегмента, автоматическая подстановка числительных, функция Concordance, форматирование, предварительный просмотр документа.
- 15. Проверка орфографии в процессе перевода, работа с тегами, сохранение документа.
- 16. Открытие пакета, просмотр Analyze Files Report.
- 17. Просмотр файлов из пакета.
- 18. Открытие документа для перевода, управление терминологией, работа с тегами.
- 19. Создание комментариев, создание и отправка Return Package, функция Mark Projectas Complete
- 20. Автоматический анализ и предварительный перевод файлов, пополнение памяти переводов.
- 21. Функции Translating Single Files

## **Вопросы для устного опроса**

по дисциплине: Компьютеризованный перевод

### **Вопросы к разделу 1.**

Понятие о технологиях автоматизации перевода, особенности систем класса TM. Система SDL TradosStudio: подготовка рабочей среды перевода.

Назначение и возможности систем компьютерного перевода.

Технология работы с системами компьютерного перевода.

Система SDL TradosStudio: подготовка рабочей среды перевода

## **Вопросы к разделу 2.**

Создание памяти переводов

Популярные программные системы ПП*.* 

Системы машинного перевода и Интернет.

Система машинного перевода как лингвистический процессор.

Системы прямого перевода.

Современные требования к системам машинного перевода.

Перевод отдельных файлов. Функции TranslatingPackages.

### **Вопросы к разделу 3.**

Перевод отдельных файлов: навигация в EditorView,виды совпадений, автоматическая подстановка 100-процентных совпадений, редактирование нечетких совпадений.

Подтверждение сегмента, автоматическая подстановка числительных, функция Concordance, форматирование, предварительный просмотр документа.

Проверка орфографии в процессе перевода, работа с тегами, сохранение документа.

### **Вопросы к разделу 4.**

Открытие пакета, просмотр Analyze Files Report.

Просмотр файлов из пакета.

Открытие документа для перевода, управление терминологией, работа с тегами.

Создание комментариев, создание и отправка Return Package, функция Mark Projectas Complete

### **Вопросы к разделу 5.**

Автоматический анализ и предварительный перевод файлов, пополнение памяти переводов.

ФункцииTranslating Single Files

### **Вопросы для коллоквиума**

#### по дисциплине:

### Компьютеризованный перевод

- 1. Система SDL TradosStudio: подготовка рабочей среды перевода.
- 2. Назначение и возможности систем компьютерного перевода.
- 3. Технология работы с системами компьютерного перевода.
- 4. Система SDL TradosStudio: подготовка рабочей среды перевода
- 5. Создание памяти переводов
- 6. Популярные программные системы ПП*.*
- 7. Системы машинного перевода и Интернет.
- 8. Система машинного перевода как лингвистический процессор.
- 9. Системы прямого перевода.
- 10. Современные требования к системам машинного перевода.
- 11. Перевод отдельных файлов.
- 12. Функции TranslatingPackages.
- 13. Перевод отдельных файлов: навигация в EditorView,
- 14. виды совпадений, автоматическая подстановка 100-процентных совпадений, редактирование нечетких совпадений.
- 15. Подтверждение сегмента, автоматическая подстановка числительных, функция Concordance, форматирование, предварительный просмотр документа.

### **Комплект заданий для контрольной работы**

по дисциплине:

### Компьютеризованный перевод

Вариант 1

Перевод текста - 1

1. Зайдите на сайт бесплатной интерактивной службы переводов Google (translate.google.ru) или воспользуйтесь другим онлайн-переводчиком.

2. Выполните компьютерный перевод текста из файла London Underground.rtf:

London Underground is one of the largest in the world. London Underground consists of 11 lines and serves 270 stations. The first subway line was opened in 1863. During the Second World War, the subway station served as a refuge for thousands of civilians. London Underground is one of the symbols of London. Londoners call it a "TUBE".

3. Сохраните результат перевода в личной папке в файле Лондонское метро. Вариант 2

Задание 2. Перевод текста - 1

1. Зайдите на сайт бесплатной интерактивной службы переводов Google (translate.google.ru) или воспользуйтесь другим онлайн-переводчиком.

2. Выполните компьютерный перевод текста из файла Sydney.rtf:

Sydney is the most populous city in Australia. It was founded in 1788 and it is the state capital of New South Wales. Located on the south - east coast of Australia. The City of Sydney is famouse for its Opera House and Sydney Harbour Bridge. This is one of the most multicultural and cosmopolitan cities in the world.

3. Оцените следующие высказывания, указав соответствующий знак (F– неправильно;

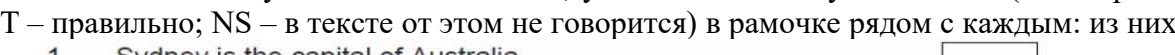

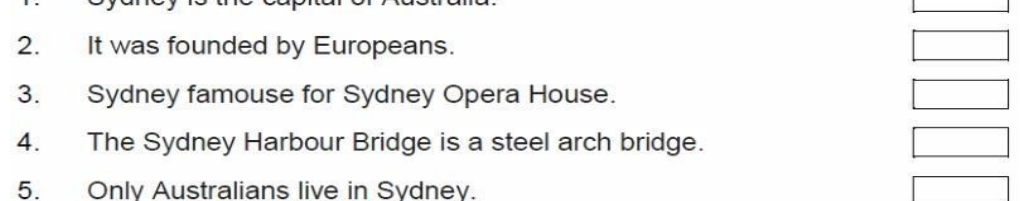

4. Сохраните результат работы в личной папке в файле Сидней.

Вариант 3.

Задание 3. Загадки

1. Откройте файл Riddle.rtf:

What jumps when it walks and sits when it stands?

Give me food, and I will live; give me water, and I will die. What am I?

2. Переведите каждую загадку на русский язык и попробуйте отгадать её.

3. Запишите отгадки на английском языке.

4. Сохраните результат работы в личной папке в файле Отгадки.

Вариант 4

Задание 4. Пословицы

1. Откройте файл Proverb.rtf:

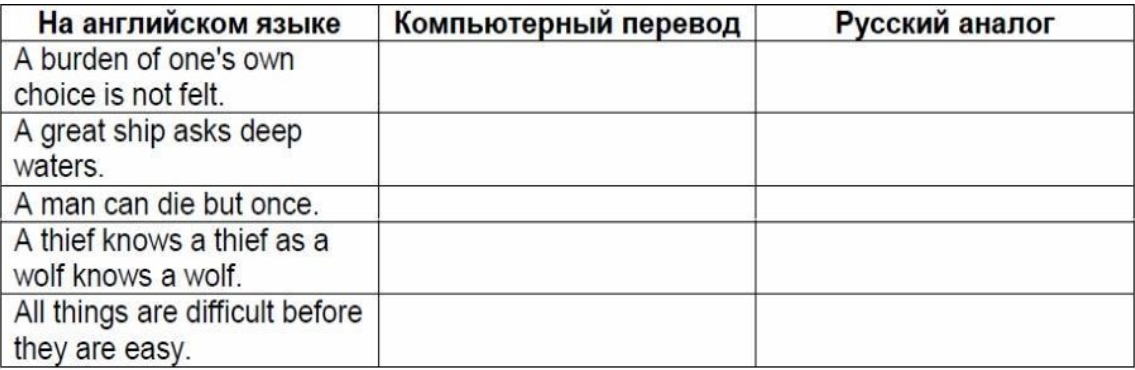

2. Выполнить компьютерный перевод каждой из пословиц с английского языка на русский язык и сохраните его в соответствующей ячейке таблицы.

3. Запишите аналог английской пословицы на русском языке.

4. Сохраните результат работы в личной папке в файле Пословицы.

### **Темы для докладов**

#### по дисциплине:

### Компьютеризованный перевод

- 1. Система SDL TradosStudio: подготовка рабочей среды перевода.
- 2. Назначение и возможности систем компьютерного перевода.
- 3. Технология работы с системами компьютерного перевода.
- 4. Система SDL TradosStudio: подготовка рабочей среды перевода
- 5. Создание памяти переводов
- 6. Перевод отдельных файлов. Функции TranslatingPackages.
- 7. Перевод отдельных файлов: навигация в EditorView,
- 8. виды совпадений, автоматическая подстановка 100-процентных совпадений, редактирование нечетких совпадений.
- 9. Подтверждение сегмента, автоматическая подстановка числительных, функция Concordance, форматирование, предварительный просмотр документа.
- 10. Проверка орфографии в процессе перевода, работа с тегами, сохранение документа.
- 11. Открытие пакета, просмотр AnalyzeFilesReport.
- 12. Автоматический анализ и предварительный перевод файлов, пополнение памяти переводов.
- 13. ФункцииTranslatingSingleFiles

#### **Комплект тестовых вопросов и заданий**

#### по дисциплине: Компьютеризованный перевод

### **(ПК-5)**

1.Компьютерные словари нужны для а)перевода текстов; б) изменения текстов; в)перевода текста только с английского языка на русский язык.

2.Когда примерно были созданы компьютерные словари?

3.Какие дополнительные возможности имеют компьютерные словари сейчас?

4.Переводчики в интернете а)допускают ошибки в падежах; б)переводят медленно;

в)работают на компьютерах без подключения к интернету.

5.Из перечисленных пунктов, устный переводчик (особенно синхронист) часто вынужден прибегать к речевой компрессии по следующим причинам

а) быстрый темп речи оратора;

б) пределы скорости речемыслительного процесса переводчика;

в) целесообразность с точки зрения восприятия перевода.

6. Из перечисленных пунктов, характерными признаками эквивалентности переводов второго типа являются следующие

 а) невозможность связать лексику и структуру оригинала и перевода отношениями семантического перефразирования или синтаксической трансформации;

б) несопоставимость лексического состава и синтаксической организации;

в) сохранение в переводе указания на ту же самую ситуацию;

г) сохранение в переводе цели коммуникации.

7. Из перечисленных пунктов, характерными признаками эквивалентности переводов пятого типа являются следующие

а) высокая степень параллелизма в структурной организации текста;

б) максимальная соотнесенность лексического состава;

в) сохранение в переводе способа описания ситуации;

г)сохранение в переводе указания на ту же самую ситуацию;

д) сохранение в переводе цели коммуникации.

8. Из перечисленных пунктов, характерными признаками эквивалентности переводов третьего типа являются следующие

а) невозможность связать лексику и структуру оригинала и перевода отношениями семантического перефразирования или синтаксической трансформации;

б) несопоставимость лексического состава и синтаксической организации;

- в) сохранение в переводе способа описания ситуации;
- г) сохранение в переводе указания на ту же самую ситуацию;
- д) сохранение в переводе цели коммуникации.

9. Из перечисленных пунктов, характерными признаками эквивалентности переводов четвертого типа являются следующие

а) использование в переводе синтаксических структур, аналогичных структурам оригинала или связанных с ними отношениями синтаксического варьирования;

- б) неполный параллелизм лексического состава;
- в) сохранение в переводе способа описания ситуации;
- г) сохранение в переводе указания на ту же самую ситуацию;
- д) сохранение в переводе цели коммуникации.

10. Закономерные соответствия подразделяются на …

- 11. Функциональная модель перевода исходит из того, что …
- 12. Эквиваленты в переводе это ….

13. Концепция порождающей грамматики принадлежит ….

- 14. Ядерные предложения при переводе
- а) преобразуются в поверхностные структуры;
- б) трансформируются в простейшие высказывания;
- в) элиминируются;
- г) определяют доминанту информативного запаса.

15. Схема перевода как коммуникативного акта предусматривает …

16. В переводе в коммуникативной модели перевода транслятор выступает как …

- 17. Инвариант перевода по Л.Латышеву это …
- 18. Калькирование заключается в ….
- 19. В основе классификации текстов А.Федорова лежат различия
- а) в системах языков;
- б) жанрово-стилистической принадлежности текстов;
- в) между языком и речью;
- г) функциональных особенностей текстов

20. Система машинного перевода (МП) текстов может использоваться

а) как самостоятельная интеллектуальная система

б) как основная часть, не требующая доработки

в)как часть автоматизированного рабочего места переводчика

г) как часть системы обработки речи

21) Корпусная лингвистика:

а) это раздел [прикладной лингвистики,](http://www.lomonosov-fund.ru/enc/ru/encyclopedia:01206:article) занимающийся разработкой общих принципов построения и использованием [лингвистических корпусов](http://www.lomonosov-fund.ru/enc/ru/encyclopedia:0127206:article) (корпусов текстов).

б) это метод программирования, разработанный для внедрения понятий корпусов в автоматические системы

в) это всеобщая система автоматического анализа и перевода тестовых и звуковых данных д) это основа для всех действующих корпусов в СУБД

22) Синхронный автоматический перевод

а) это [«моментальный](https://ru.wikipedia.org/wiki/%D0%A1%D0%B8%D0%BD%D1%85%D1%80%D0%BE%D0%BD%D0%BD%D1%8B%D0%B9_%D0%BF%D0%B5%D1%80%D0%B5%D0%B2%D0%BE%D0%B4)» [машинный перевод](https://ru.wikipedia.org/wiki/%D0%9C%D0%B0%D1%88%D0%B8%D0%BD%D0%BD%D1%8B%D0%B9_%D0%BF%D0%B5%D1%80%D0%B5%D0%B2%D0%BE%D0%B4) [речи,](https://ru.wikipedia.org/wiki/%D0%A0%D0%B5%D1%87%D1%8C) с одного [естественного языка](https://ru.wikipedia.org/wiki/%D0%95%D1%81%D1%82%D0%B5%D1%81%D1%82%D0%B2%D0%B5%D0%BD%D0%BD%D1%8B%D0%B9_%D1%8F%D0%B7%D1%8B%D0%BA) на другой, с помощью специальных [программных](https://ru.wikipedia.org/wiki/%D0%9F%D1%80%D0%BE%D0%B3%D1%80%D0%B0%D0%BC%D0%BC%D0%BD%D0%BE%D0%B5_%D0%BE%D0%B1%D0%B5%D1%81%D0%BF%D0%B5%D1%87%D0%B5%D0%BD%D0%B8%D0%B5) и [технических](https://ru.wikipedia.org/wiki/%D0%90%D0%BF%D0%BF%D0%B0%D1%80%D0%B0%D1%82%D0%BD%D0%BE%D0%B5_%D0%BE%D0%B1%D0%B5%D1%81%D0%BF%D0%B5%D1%87%D0%B5%D0%BD%D0%B8%D0%B5)средств

б) это [«моментальный](https://ru.wikipedia.org/wiki/%D0%A1%D0%B8%D0%BD%D1%85%D1%80%D0%BE%D0%BD%D0%BD%D1%8B%D0%B9_%D0%BF%D0%B5%D1%80%D0%B5%D0%B2%D0%BE%D0%B4)» [перевод](https://ru.wikipedia.org/wiki/%D0%9C%D0%B0%D1%88%D0%B8%D0%BD%D0%BD%D1%8B%D0%B9_%D0%BF%D0%B5%D1%80%D0%B5%D0%B2%D0%BE%D0%B4) [речи,](https://ru.wikipedia.org/wiki/%D0%A0%D0%B5%D1%87%D1%8C) с одного [естественного языка](https://ru.wikipedia.org/wiki/%D0%95%D1%81%D1%82%D0%B5%D1%81%D1%82%D0%B2%D0%B5%D0%BD%D0%BD%D1%8B%D0%B9_%D1%8F%D0%B7%D1%8B%D0%BA) на другой, с

помощью специальных [программных](https://ru.wikipedia.org/wiki/%D0%9F%D1%80%D0%BE%D0%B3%D1%80%D0%B0%D0%BC%D0%BC%D0%BD%D0%BE%D0%B5_%D0%BE%D0%B1%D0%B5%D1%81%D0%BF%D0%B5%D1%87%D0%B5%D0%BD%D0%B8%D0%B5) и [технических](https://ru.wikipedia.org/wiki/%D0%90%D0%BF%D0%BF%D0%B0%D1%80%D0%B0%D1%82%D0%BD%D0%BE%D0%B5_%D0%BE%D0%B1%D0%B5%D1%81%D0%BF%D0%B5%D1%87%D0%B5%D0%BD%D0%B8%D0%B5) средств

в) это [«моментальный](https://ru.wikipedia.org/wiki/%D0%A1%D0%B8%D0%BD%D1%85%D1%80%D0%BE%D0%BD%D0%BD%D1%8B%D0%B9_%D0%BF%D0%B5%D1%80%D0%B5%D0%B2%D0%BE%D0%B4)» [машинный перевод](https://ru.wikipedia.org/wiki/%D0%9C%D0%B0%D1%88%D0%B8%D0%BD%D0%BD%D1%8B%D0%B9_%D0%BF%D0%B5%D1%80%D0%B5%D0%B2%D0%BE%D0%B4) [речи](https://ru.wikipedia.org/wiki/%D0%A0%D0%B5%D1%87%D1%8C), с одного [естественного языка](https://ru.wikipedia.org/wiki/%D0%95%D1%81%D1%82%D0%B5%D1%81%D1%82%D0%B2%D0%B5%D0%BD%D0%BD%D1%8B%D0%B9_%D1%8F%D0%B7%D1%8B%D0%BA) на другой, без какого либо компьютерного ассистирования

23) Стандартами для автоматического синхронного перевода являются

а) (C-STAR) Consortium for Speech Translation Advanced Research и (A-STAR) Asia-Pacific — для [Азиатско-Тихоокеанскогорегиона](https://ru.wikipedia.org/wiki/%D0%90%D0%B7%D0%B8%D0%B0%D1%82%D1%81%D0%BA%D0%BE-%D0%A2%D0%B8%D1%85%D0%BE%D0%BE%D0%BA%D0%B5%D0%B0%D0%BD%D1%81%D0%BA%D0%B8%D0%B9_%D1%80%D0%B5%D0%B3%D0%B8%D0%BE%D0%BD)

б) (C-STAR) Consortium for Speech Translation Advanced Research — международный консорциум по переводу речи для объединенного исследования речевого перевода в)

в) BLEU (BilingualEvaluationUnderstudy) — алгоритм оценки-оптимизации качества текста, машинного перевода.

г) Все вышеперечисленные

24) Распознавание речи:

а) процесс преобразования [речевого](https://ru.wikipedia.org/wiki/%D0%A0%D0%B5%D1%87%D0%B5%D0%B2%D0%BE%D0%B9_%D0%B7%D0%B2%D1%83%D0%BA) 

[сигнала](https://ru.wikipedia.org/wiki/%D0%A0%D0%B5%D1%87%D0%B5%D0%B2%D0%BE%D0%B9_%D0%B7%D0%B2%D1%83%D0%BA) в [цифровую](https://ru.wikipedia.org/wiki/%D0%A6%D0%B8%D1%84%D1%80%D0%BE%D0%B2%D0%BE%D0%B9_%D1%81%D0%B8%D0%B3%D0%BD%D0%B0%D0%BB) [информацию](https://ru.wikipedia.org/wiki/%D0%98%D0%BD%D1%84%D0%BE%D1%80%D0%BC%D0%B0%D1%86%D0%B8%D1%8F) (например, [текстовые данные\)](https://ru.wikipedia.org/wiki/%D0%A2%D0%B5%D0%BA%D1%81%D1%82%D0%BE%D0%B2%D1%8B%D0%B5_%D0%B4%D0%B0%D0%BD%D0%BD%D1%8B%D0%B5).

б) процесс преобразования цифрового

сигнала в речевую [информацию](https://ru.wikipedia.org/wiki/%D0%98%D0%BD%D1%84%D0%BE%D1%80%D0%BC%D0%B0%D1%86%D0%B8%D1%8F) (например, [текстовые данные\)](https://ru.wikipedia.org/wiki/%D0%A2%D0%B5%D0%BA%D1%81%D1%82%D0%BE%D0%B2%D1%8B%D0%B5_%D0%B4%D0%B0%D0%BD%D0%BD%D1%8B%D0%B5).

в) процесс синтеза речи

25) Первое устройство для распознавания речи появилось в

а) 1952 году

б) 2006 года

в) 1998 году

г) 2014 году

26)Оптическое распознавание символов [\(англ.](https://ru.wikipedia.org/wiki/%D0%90%D0%BD%D0%B3%D0%BB%D0%B8%D0%B9%D1%81%D0%BA%D0%B8%D0%B9_%D1%8F%D0%B7%D1%8B%D0%BA) *Optical character recognition, OCR* 

а) метод прочтения букв или цифр таким образом, что они могут

быть введены в компьютер.

б) метод замены букв или цифр для адаптации к компьютеру

в) метод переменных для переноса информации

27) Описательный перевод (экспликация)

а) употребляется параллельно с транскрипцией и применяется при переводе терминов,

культоронимов, уникальных объектов

б) употребляется только в машинном переводе

в) употребляется только в синхронном переводе

г) не употребляется без необходимости

28) Недостаток описательного перевода

а) заключается в его многословности.

б) заключается в его немногословности

в) заключается в его труднодоступности

г) никак не проявляется в перевод

29) Реферативный перевод

а) это разновидность перевода, при котором сохраняется полная его значимость и обьём б) это разновидность перевода, при котором происходит сжатие основного содержания

исходного [текста](https://ru.wikipedia.org/wiki/%D0%A2%D0%B5%D0%BA%D1%81%D1%82) на одном [языке](https://ru.wikipedia.org/wiki/%D0%AF%D0%B7%D1%8B%D0%BA) средствами другого, переводящего языка.

в) это система переводов машинного перевода для адаптации к компьютерным системам г) это другое название OCR метода.

30) Основной проблемой технического перевода является

а) необходимость совмещения машинного и реферативного перевода

б) постоянная необходимость подключения к сети Интернет

в) необходимость совмещения знания иностранного языка со знанием техники.

Г) постоянная необходимость обновления компьютерных словарей.

## **5. Методические материалы, определяющие процедуры оценивания компетенции**

Промежуточная аттестация осуществляется в конце семестра и помогает оценить формирование определённых компетенций.

Форма промежуточной аттестации – зачёт с оценкой

### **5.1 Критерии оценивания результатов освоения дисциплины (зачет)**

Отметка **«***зачтено***»** выставляется обучающемуся, который обладает всесторонними, систематизированными и глубокими знаниями материала программы, умеет свободно выполнять задания, предусмотренные учебной программой, освоил основную и ознакомился с дополнительной литературой.

Отметка *«не зачтено***»** выставляется обучающемуся, не знающему основной части материала учебной программы, допускающему принципиальные ошибки в выполнении предусмотренных программой заданий, не освоил основную и ознакомился с дополнительной литературой.

### **5.2 Критерии оценивания качества устного ответа**

- *«отлично» выставляется студенту, если:*

• даны исчерпывающие и обоснованные ответы на все поставленные вопросы, правильно;

• при ответах выделялось главное, все теоретические положения умело увязывались с требованиями руководящих документов;

• ответы были четкими и краткими, а мысли излагались в логической последовательности;

• показано умение самостоятельно анализировать факты, события, явления, процессы в их взаимосвязи и диалектическом развитии;

- *оценка «хорошо»:*

• даны полные, достаточно обоснованные ответы на поставленные вопросы, правильно решены практические задания;

• при ответах не всегда выделялось главное, отдельные положения недостаточно увязывались с требованиями руководящих документов;

- ответы в основном были краткими, но не всегда четкими.
- оценка «удовлетворительно»:

• даны в основном правильные ответы на все поставленные вопросы, но без должной глубины и обоснования

- на уточняющие вопросы даны правильные ответы;
- при ответах не выделялось главное;
- ответы были многословными, нечеткими и без должной логической последовательности;
	- на отдельные дополнительные вопросы не даны положительные ответы.
	- *оценка «неудовлетворительно»:*

• не выполнены требования, предъявляемые к знаниям, оцениваемым "удовлетворительно".

### **5.3. Критерии оценки коллоквиума:**

Оценка«отлично»выставляется заглубокое знание предусмотренного программой материала, за умение четко, лаконично и логически последовательно отвечать на поставленные вопросы.

Оценка «хорошо» –затвердое знание основного (программного) материала, за грамотные, без существенных неточностей ответы на поставленные вопросы.

Оценка «удовлетворительно» –за общее знание только основного материала, за ответы, содержащие неточности или слабо аргументированные, с нарушением последовательности изложения материала.

Оценка «неудовлетворительно»–за незнание значительной части программного материала, за существенные ошибки в ответах на вопросы, за неумение ориентироваться в материале, за незнание основных понятий дисциплины.

### **5.4. Критерии оценивания реферата**

Оценка *«зачтено»* выставляется студенту, если:

- тема соответствует содержанию реферата;
- широкий круг и адекватность использования литературных источников по проблеме;
- правильное оформление ссылок на используемую литературу;
- основные понятия проблемы изложены достаточно полно и глубоко;
- отмечена грамотность и культура изложения;
- соблюдены требования к оформлению и объему доклада;
- материал систематизирован и структурирован;
- сделаны обобщения и сопоставления различных точек зрения по рассматриваемому вопросу;
- сделаны и аргументированы основные выводы;
- отчетливо видна самостоятельность суждений;

Оценка *«не зачтено»:*

- содержание не соответствует теме;
- литературные источники выбраны не по теме, не актуальны;
- нет ссылок на использованные источники информации;
- тема не раскрыта;
- в изложении встречается большое количество орфографических и стилистических ошибок;
- требования к оформлению и объему материала не соблюдены;
- структура доклада не соответствует требованиям методических указаний;
- не проведен анализ материалов реферата
- нет выводов.

#### **5.5 Критерии оценивания тестовых заданий**

- Тесты являются простейшей форма контроля, направленная на проверку владения терминологическим аппаратом, современными информационными технологиями и конкретными знаниями в области фундаментальных и прикладных дисциплин.

Тест состоит из небольшого количества элементарных задач; может предоставлять возможность выбора из перечня ответов; занимает часть учебного занятия (10–30 минут); правильные решения разбираются на том же или следующем занятии; частота тестирования определяется преподавателем

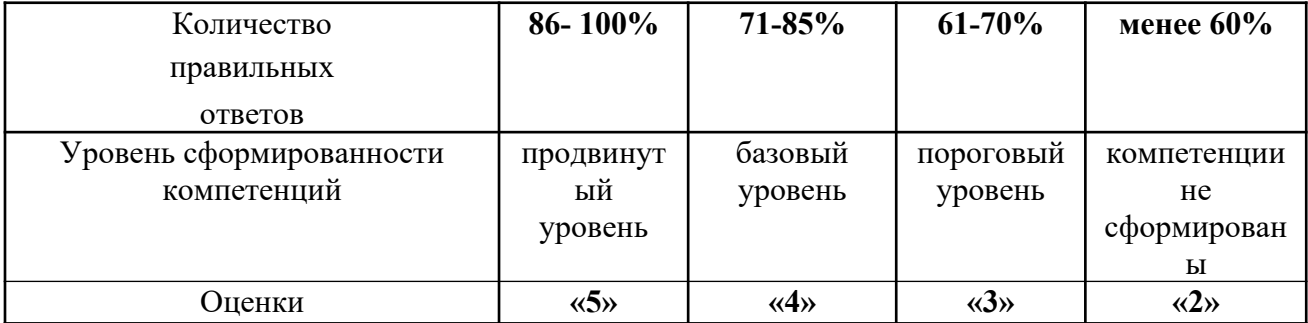